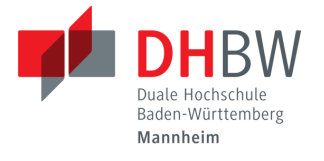

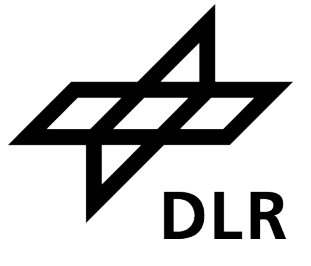

#### **Konzeption und Umsetzung von skalierbaren Algorithmen zur modellbasierten Antennenkalibrierung fur mehrkanalige SAR Sensoren ¨ auf verteilten HPC Systemen**

### **BACHELORARBEIT**

für die Prüfung zum

#### BACHELOR OF SCIENCE

des Studiengangs Informationstechnik

der Dualen Hochschule Baden-Württemberg Mannheim

von

#### **Felix Weinmann**

Abgabe am 14. September 2021

Matrikelnummer, Kurs: 2891832, TINF18-IT1

Bearbeitungszeitraum: 14.06.2021 – 13.09.2021 Abteilung: Abteilung SAR-Technologie, Institut für Hochfrequenztechnik und Radarsysteme Ausbildungsfirma: Deutsches Zentrum für Luft- und Raumfahrt e.V.

Betreuer der Ausbildungsfirma: M. Sc. Marc Jäger Gutachter der Dualen Hochschule: Jürgen Schultheis

# **Erklärung**

Ich versichere hiermit, dass ich meine Bachelorarbeit mit dem

#### **THEMA**

**Konzeption und Umsetzung von skalierbaren Algorithmen zur modellbasierten Antennenkalibrierung fur mehrkanalige SAR Sensoren auf verteil- ¨ ten HPC Systemen**

selbstständig verfasst und keine anderen als die angegebenen Quellen und Hilfsmittel benutzt habe.

Ich versichere zudem, dass die eingereichte elektronische Fassung mit der gedruckten Fassung übereinstimmt.

Oberpfaffenhofen, den 3. September 2021

## **Kurzfassung**

Mehr Aufnahmekanäle und genauere Daten machen in der Erdbeobachtung mit dem Radar mit synthetischer Apertur präzisere Modelle und besser skalierende Implementierungen von Kalibrierverfahren notwendig. Ein modellbasiertes Kalibrierverfahren wird auf der Basis einer bestehenden Funktionalität zur Rohdatenanalyse in einer verteilten Spark-Umgebung umgesetzt. Diese Auswertung der Analyseergebnisse bestimmt die dreidimensionale Position des Antennenphasenzentrums unter Berücksichtigung der optimalen Kanalkonsistenz, die Antennenblickrichtungswinkel sowie die Basislinien der einzelnen Antennen untereinander. Zum effizienten Aufstellen und Lösen der Modelle wird die Methode der kleinsten Quadrate angewendet und darauf aufbauend zur Verbesserung des Verhaltens mit realen Messdaten eine L1-Norm Minimierung entwickelt. Die Korrektheit der Implementierung der einzelnen Komponenten sowie der Gesamtimplementierung wird verifiziert. Eine vergleichbare Genauigkeit bei einer um eine Größenordnung geringeren Laufzeit als in der bestehenden Referenzimplementierung wird erzielt.

### **Abstract**

More recording channels and more precise data in the observation with synthetic aperture radar requires more precise models and better scaling implementations of calibration procedures. A model based calibration procedure based on existing functionality for analysing the raw data will be implemented in a distributed Spark environment. The evaluation of the analysis results determins the three dimensional phase center position under consideration of the optimal channel consistency, the antenna mount angles and the baseline between the antennas. A least squares solver for efficient model formulation and solving will be developed. Based on this a l1 norm minimisation for improving the behaviour with real data will be implemented. The propriety of the implementation will be verified for each of the components as well as the complete implementation. In comparison to the existing reference implementation a comparable precision with an order of magnitude reduced runtime will be achieved.

# **Inhaltsverzeichnis**

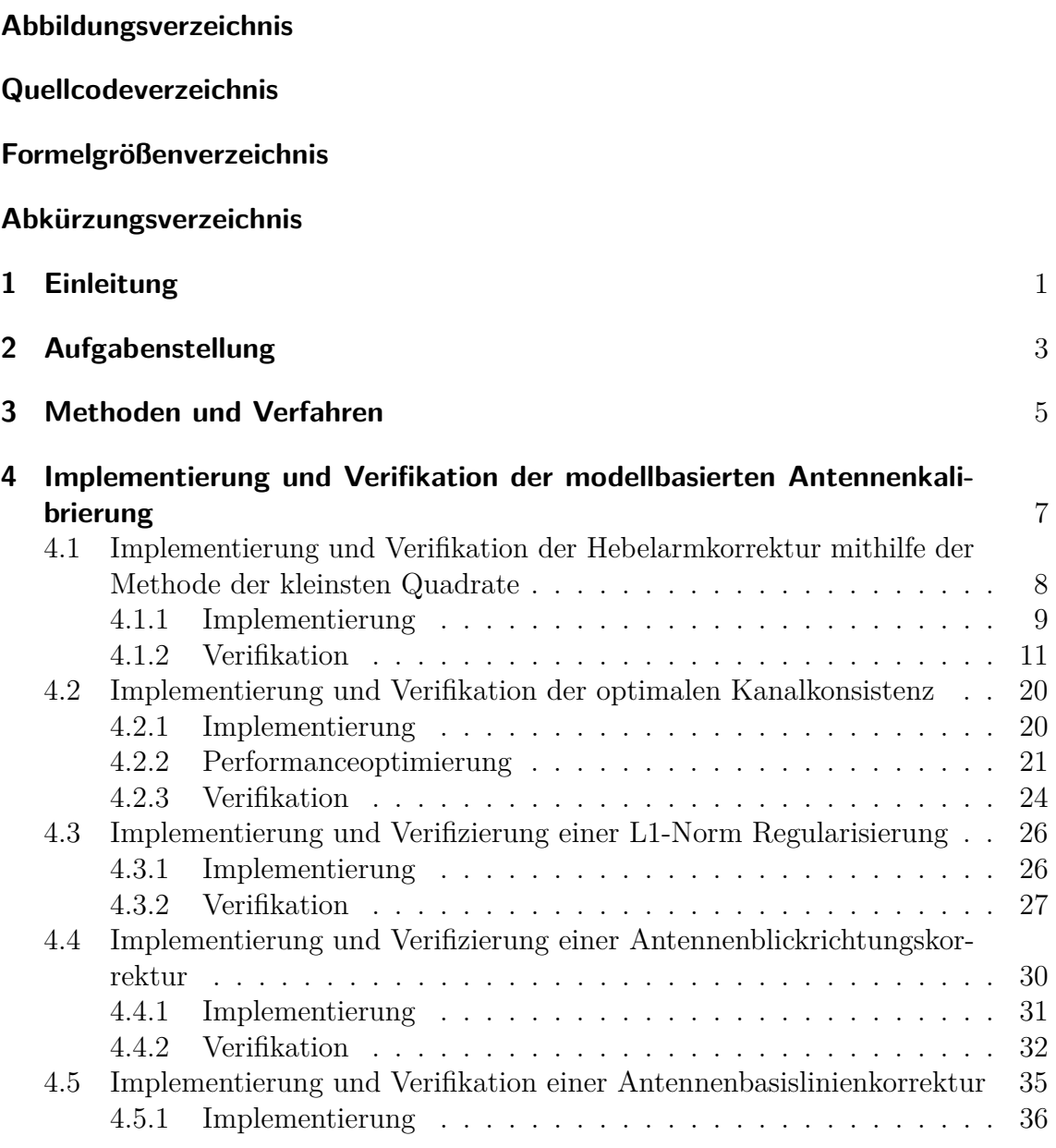

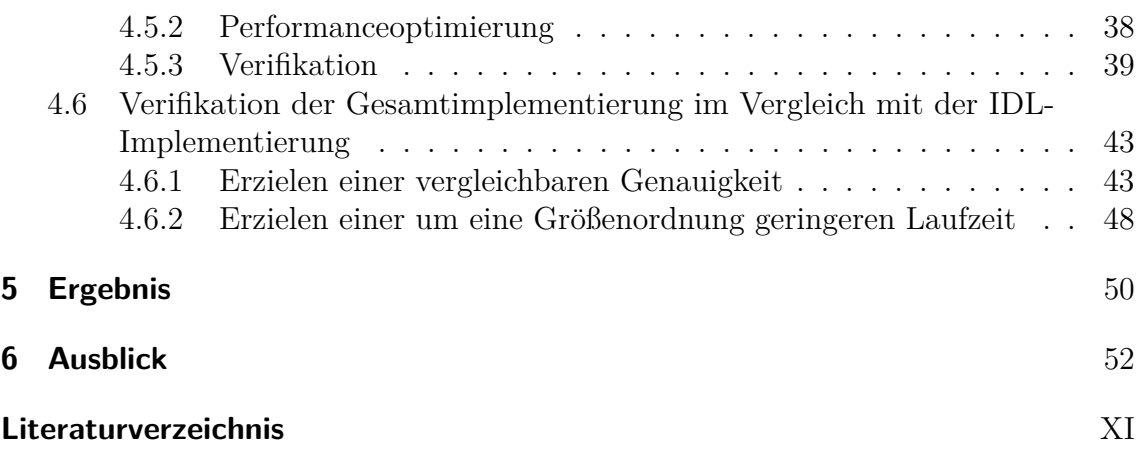

# <span id="page-5-0"></span>**Abbildungsverzeichnis**

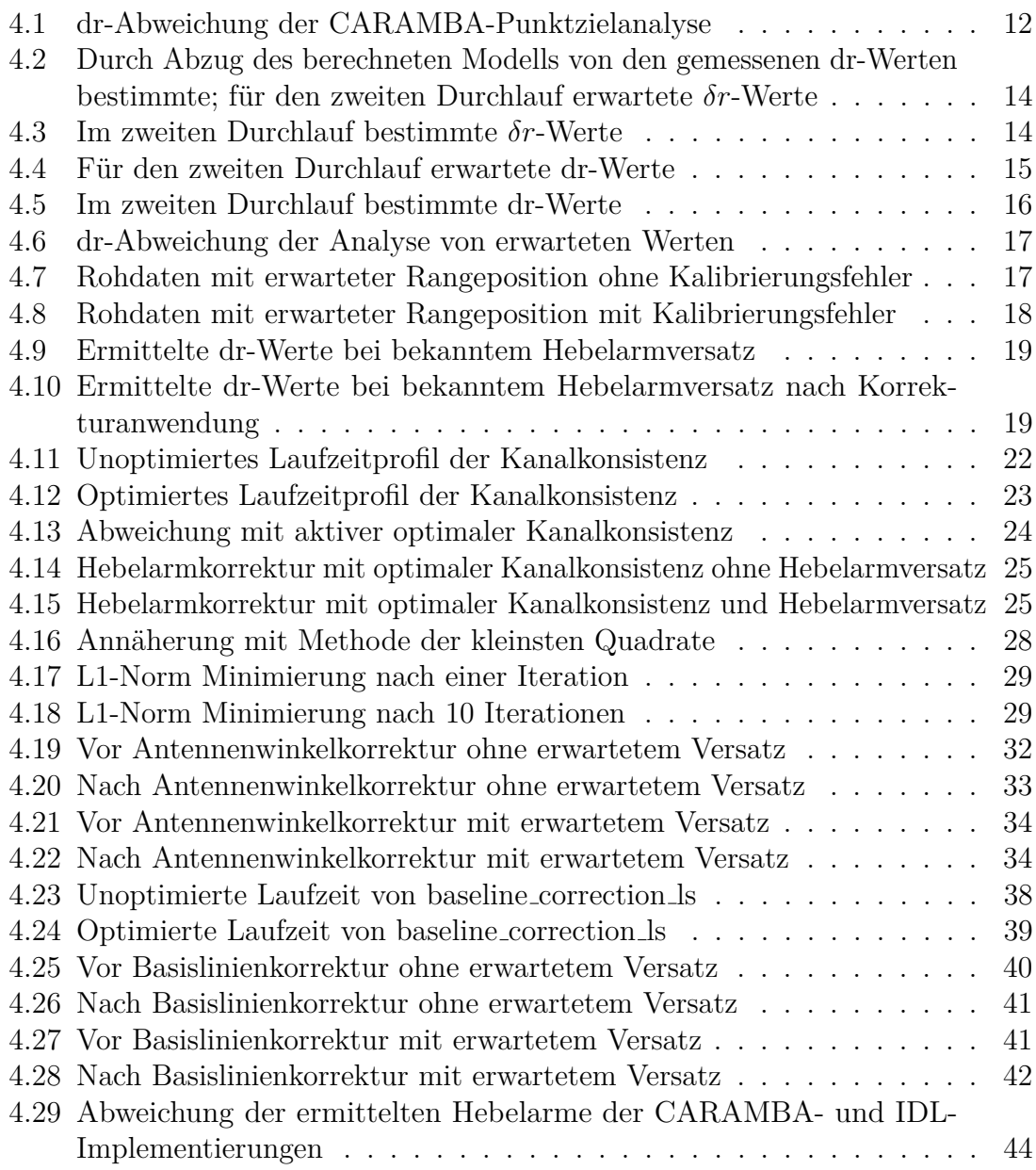

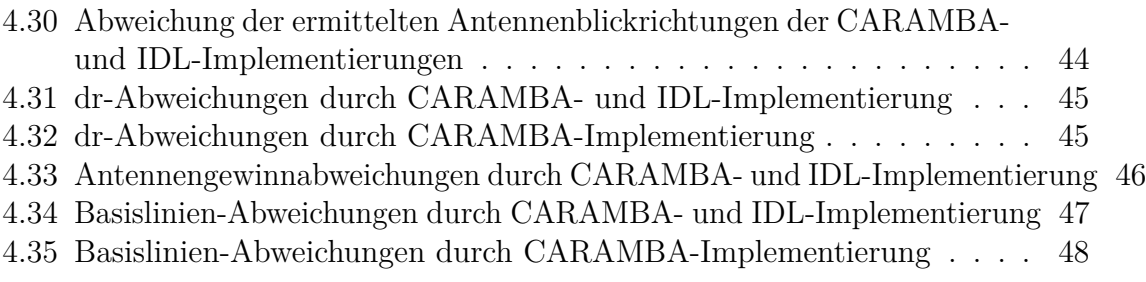

# <span id="page-7-0"></span>**Quellcodeverzeichnis**

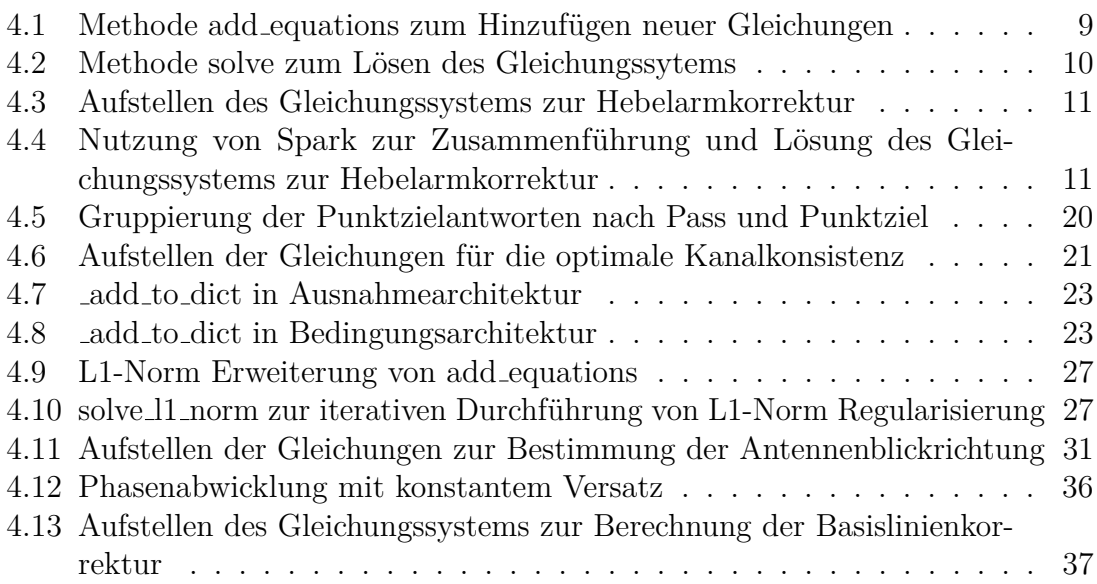

# <span id="page-8-0"></span>**Formelgr¨oßenverzeichnis**

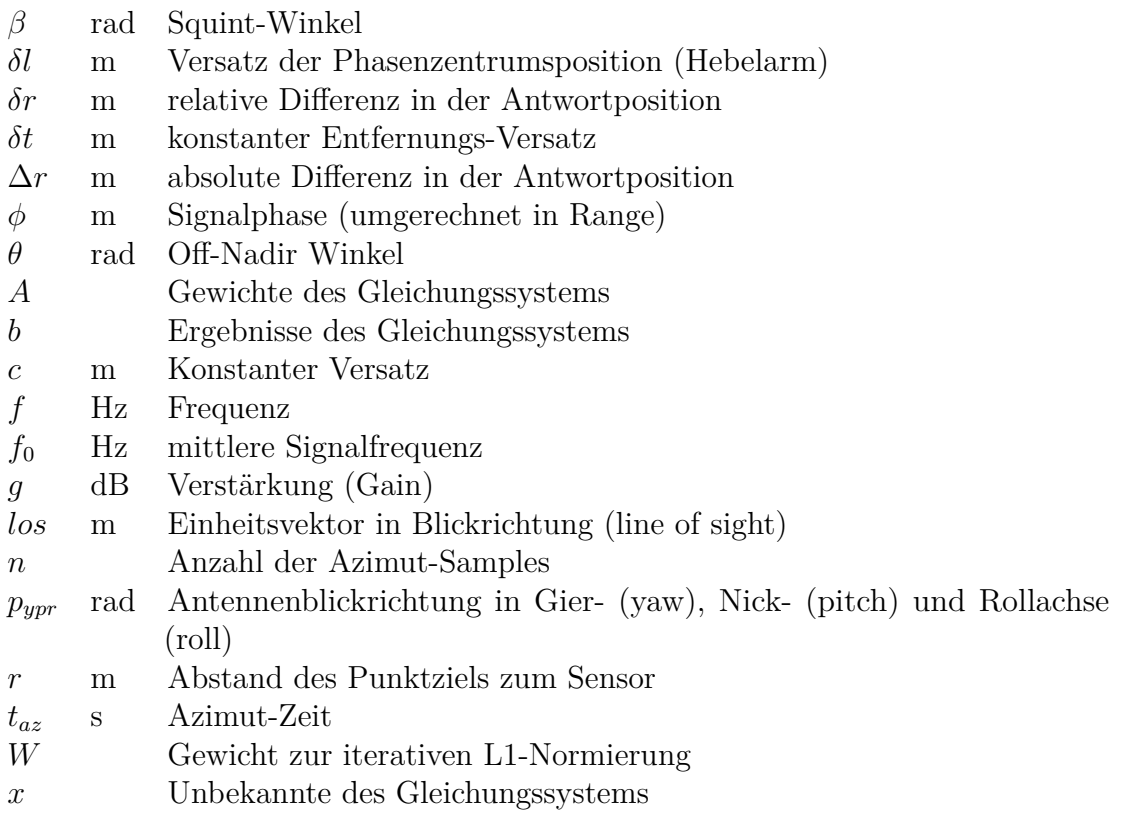

# <span id="page-9-0"></span>**Abk¨urzungsverzeichnis**

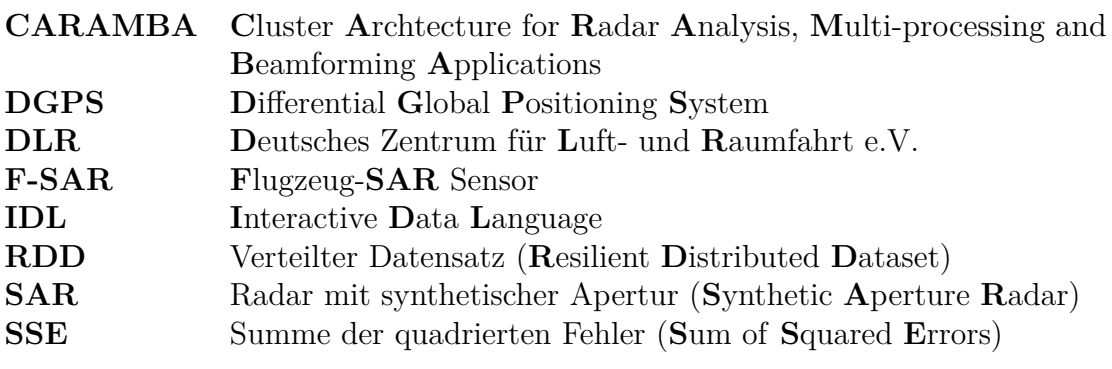

# <span id="page-10-0"></span>**1 Einleitung**

Mit dem Radar mit synthetischer Apertur (SAR) können großflächige 2D- und 3D-Messaufnahmen getätigt werden [\[1\]](#page-63-1). Im SAR ist es zum Zweck der Fernerkundung von Bedeutung, dass sich das beobachtete Ziel relativ zur Radarantenne bewegt. Durch die seitliche Blickrichtung entlang der Flugbahn kann anhand des Antwortzeitpunktes eines Ziels die Distanz des Ziels - die sogenannte Range - vom Radargerät bestimmt werden. Das regelmäßige Wiederholen des Sendeimpulses sorgt dafür, dass ein Punktziel mit einer veränderten Distanz mehrfach eine Antwort sendet, wodurch auch entlang der Flugrichtung - im Azimut - ein Ziel fokussiert werden kann. Um wissenschaftlich verwendbare Ergebnisse erzielen zu können, ist die externe Kalibrierung der Antennenmodellparameter notwendig, da bei der Verarbeitung der Rohdaten zum fertigen Bild möglichst alle systematischen Einflüsse des Sensors, also auch der Antenne, kompensiert werden sollen. Kleinste Abweichungen im physikalischen Aufbau des Radarsystems führen im Endergebnis zu größeren Abweichungen. Zunehmend durch bessere Auflösungen und mehr Aufnahmekanäle bedingte größere Datenmengen bremsen bisherige Implementierungen von externen Kalibrierverfahren aus. Die in dieser Arbeit implementierte Rohdatenkalibrierung [\[2\]](#page-63-2) nutzt dabei sogenannte Winkelreflektoren, welche in SAR-Bildern eine besonders starke Ruckantwort ¨ liefern und dadurch leicht in den Daten zu erkennen sind. Die derzeitige Implementierung der externen Rohdatenkalibrierung kann nur über einzelne Empfangskanäle parallelisieren, nicht jedoch uber die einzelnen Corner-Reflektoren bzw. Punktziele. ¨ Da es sich dabei um eine statische Parallelisierung handelt, bei der jedem Prozess ein Kanal zugeordnet ist, können die zur Verfügung stehenden Rechenressourcen nicht optimal genutzt werden. CARAMBA, das auf PySpark[\[3\]](#page-63-3) aufbauende Framework der Abteilung SAR-Technologie, bietet neben SAR-spezifischer Funktionalität Routinen zur Parallelisierung von Operationen. Dabei wird auf Spark aufgebaut, dessen verteilte Datensätze (RDDs) verteilte Rechenoperationen auch über mehrere Rechenknoten hinweg ermöglichen.

In dieser Arbeit befindliche Quellcodestücke sind in der Programmiersprache Python 3 geschrieben.

# <span id="page-12-0"></span>**2 Aufgabenstellung**

- 1. Implementierung und Verifikation der Hebelarmkorrektur mithilfe der Methode der kleinsten Quadrate
	- 1.1 Implementierung
	- 1.2 Verifikation
- 2. Implementierung und Verifikation der optimalen Kanalkonsistenz
	- 2.1 Implementierung
	- 2.2 Performanceoptimierung
	- 2.3 Verifikation
- 3. Implementierung und Verifizierung einer L1-Norm Regularisierung
	- 3.1 Implementierung
	- 3.2 Verifikation
- 4. Implementierung und Verifikation einer Antennenblickrichtungskorrektur
	- 4.1 Implementierung
	- 4.2 Verifikation
- 5. Implementierung und Verifikation der Antennenbasislinienkorrektur
	- 5.1 Implementierung
	- 5.2 Performanceoptimierung

5.3 Verifikation

- 6. Vergleich der Implementierung mit der existierenden IDL-Implementierung
	- 6.1 Erzielen einer vergleichbaren Genauigkeit
	- 6.2 Erzielen einer um eine Größenordnung geringeren Laufzeit

# <span id="page-14-0"></span>**3 Methoden und Verfahren**

Entwicklungsserver: 36-Core x86-64 CPU, 376 GiB RAM

- Kubuntu 18.04
- $\bullet$  CARAMBA 606b2a47
- CPython 3.9
- Spark 3.0.1
- pyspark 3.0.1
- numpy 1.21.1
- scipy  $1.7.0$
- $\bullet~$  matplotlib  $3.4.2$

Prozessierungscluster: 6 x86-64 Server

- Ubuntu 20.04.2
- CARAMBA 606b2a47
- CPython 3.9.5
- Spark 3.0.1
- pyspark 3.0.1
- numpy 1.21.1
- scipy  $1.7.0$
- matplotlib 3.4.2

Um die angestrebte starke Performanceoptimierung zu erzielen ist es notwendig, mithilfe von Profiling langsame Codesegmente zu bestimmen und zu beseitigen. Unter den Profilern gibt es zwei Arten, welche unterschiedliche Einblicke liefern. Maschinennahe Profiler wie Intel VTune[\[4\]](#page-63-4) liefern Informationen, wie viel Zeit einzelne Subroutinen und Assembler-Instruktionen benötigen, während interpreternahe Profiler wie cProfile[\[5\]](#page-63-5) besser darin sind, die Zeitdauer von Operationen in interpretierten Sprachen zu messen. Ergebnisse interpreternaher Profiler unterliegen dabei immer gewissen Schwankungen durch externe Einflüsse wie z.B. der Scheduler des Betriebssystems, während maschinennahe Profiler unabhängig von solchen Ereignissen arbeiten. Da es bei der Optimierung der Implementierung in dieser Arbeit vorrangig darum geht, die Bottlenecks aufzulösen und nicht Ziel ist, eine Bibliothek in maschinennaher Sprache zu entwickeln oder zu verbessern, wurde der interpreternahe Profiler cProfile gewählt.

Eine PySpark-Umgebung ist besonders schwierig zu profilen, da dabei der Python-Hauptprozess je nach Situation einen Java-Controller-Prozess startet oder sich mit diesem verbindet. Dieser Controller startet dann selbst auf der gleichen oder anderen Maschinen wieder einen Python-Prozess, welcher dann die Python-Prozesse zur eigentlichen Datenverarbeitung startet. Zum Profiling der eigentlichen Datenverarbeitungsschritte bietet PySpark die Möglichkeit an, beim Start der Spark-Umgebung einen Profiler zu übergeben [\[6\]](#page-63-6). Dieser Profiler muss dabei lediglich einige Funktionen zur Verfügung stellen und kann mit cProfile verbunden werden, wie auch im BasicProfiler genutzt [\[7\]](#page-63-7). Der einzige Nachteil beim Profilen mit dieser Methode ist das fehlende Profiling der Spark-Architektur, wenn z.B. eine aufw¨andige Neusortierung der Daten notwendig wird. Zur grafischen Darstellung der Ergebnisse wurde eine modifizierte Fassung des Anzeigewerkzeuges gprof2dot[\[8\]](#page-63-8) verwendet, welche neben den prozentualen Zeiten auch absolute Zeiten ausgibt.

# <span id="page-16-0"></span>**4 Implementierung und Verifikation der modellbasierten Antennenkalibrierung**

Die modellbasierte Antennenkalibrierung basierend auf Range-komprimierten Rohdaten ist ein mehrstufiges Verfahren zur Korrektur von regelmäßig in Flugzeug-SAR-Systemen auftretenden Abweichungen [\[2\]](#page-63-2). Durch den regelmäßigen Ein- und Ausbau des Radargerätes am Flugzeug weichen Eigenschaften von den erwarteten Werten ab. Diese Arbeit beinhaltet die Korrektur der Position des Phasenzentrums, welche durch die Hebelarme von der physischen Position der Antenne abweicht, sowie der Antennenblickrichtung. Vor den Kalibrierroutinen findet hierbei stets die Analyse statt, welche die aufgenommenen Rohdaten mit den erwarteten Modellen vergleicht und dabei Werte wie die Abstandsabweichung und die Antennengewinnabweichung uber den Azimutverlauf bestimmt. Mit diesen Ergebnissen arbeiten die verschiedenen ¨ Kalibrierroutinen zur Bestimmung der Hebelarmunterschiede des Phasenzentrums sowie der Antennenblickrichtung. Nach der Anwendung einer Kalibrierroutine wird die Analyse und Kalibrierroutine mit den ermittelten Anderungen erneut durchgeführt, um die Konvergenz des Modells feststellen zu können sowie noch kleinere Verbesserungen am Modell vornehmen zu können. Da sich die Hebelarmkorrektur mit optimaler Kanalkonsistenz und die Antennenblickrichtungskorrektur kaum gegenseitig beeinflussen, können die beiden Kalibrierroutinen parallel mit den gleichen Analysedaten ausgefuhrt werden. Die Basislinienkorrektur kann erst nach dem Abschluss der He- ¨ belarmbestimmung durchgeführt werden, da diese vorkalibrierte Hebelarme benötigt und die Hebelarmeunterschiede der einzelnen Antenen zueinander minimiert.

# <span id="page-17-0"></span>**4.1 Implementierung und Verifikation der Hebelarmkorrektur mithilfe der Methode der kleinsten Quadrate**

Als Vorbereitung auf diese Bachelorarbeit wurde bereits ein linearer Gleichungs-systemlöser zur Hebelarmbestimmung implementiert [\[9\]](#page-63-9). Dieser Löser ist jedoch nicht generisch auch für andere Kalibrierungsschritte verwendbar und die Ergebnisse wurden nicht gegenüber einer anderen Implementierung des Kalibrierverfahrens verifiziert. Aus der Rohdatenanalyse [\[9\]](#page-63-9) liegen die Line of Sight *los* und der gemessene relative Versatz  $\delta r$  in m vor, welche von der Azimutzeit  $t_{az}$  abhängig sind. Ziel ist die Berechnung der Differenz in der Phasenzentrumsposition *δl*, dem Hebelarmversatz. Diese kann mit dem aufnahmeabhängigen unbekannten Laufzeit *δt* bestimmt werden:

$$
\delta r(t_{az}) = \delta l \cdot \log(t_{az}) + \delta t
$$

Durch die potentielle Verwendung verschiedener Antennen fur das Aussenden (trans- ¨ mit) und den Empfang (receive) erweitert sich die Gleichung wie folgt:

$$
\delta r(t_{az}) = \frac{1}{2}\delta l_t \cdot \log_t(t_{az}) + \frac{1}{2}\delta l_r \cdot \log_r(t_{az}) + \delta t
$$

Mithilfe der sog. Ordinary Least Square-Methode kann dieses uberbestimmte Glei- ¨ chungssystem gelöst werden  $[10][11]$  $[10][11]$ :

$$
b = A \cdot x
$$

$$
x = (A^T A)^{-1} \cdot A^T b
$$

Dabei entsprechen *A*, *x* und *b* im Fall der Hebelarmkorrektur:

$$
A = \begin{pmatrix} \log_t & \log_t & 1 \\ \vdots & \vdots & \vdots \end{pmatrix}
$$

$$
b = \delta r(t_{az})
$$

$$
x = \begin{pmatrix} \delta l_t \\ \delta l_r \\ \delta t \end{pmatrix}
$$

#### <span id="page-18-0"></span>**4.1.1 Implementierung**

Um alle Daten für die Hebelarmkorrektur einzubeziehen, müssen alle Antennen zeitgleich in das Gleichungssystem eingefügt werden, da es Kanäle mit unterschiedlicher Sende- und Empfangsantenne gibt. Bestehende Implementierungen eines Lösers mit der Methode der kleinsten Quadrate wie numpy.linalg.lstsq[\[12\]](#page-64-0) benötigen jeweils die volle *A* Matrix, welche jedoch bei allen Kanälen zusammen übermäßig groß wird. Zudem sollte der Aufbau des Gleichungssystem inkrementell erfolgen, um die verteilte Spark-Architektur ausnutzen zu können. Daher wird ein eigener Löser auf Basis der Methode der kleinsten Quadrate implementiert.

Die  $A^T A$  sowie  $A^T b$  Matrix lässt sich aus einzelnen Blöcken zusammensetzen. Durch die additive Eigenschaft der Matrixmultiplikation lassen sich mehrere Teilmatrizen unter Berücksichtigung der entsprechenden Indizes aufeinanderaddieren. Dies ermöglicht das Aufstellen von (Teil-)Gleichungssystemen ohne bereits alle Variablen oder Werte zu kennen und minimiert die nötigen Rechenoperationen, da nicht besetzte Felder nicht mitberechnet werden müssen. Das LSEquationSystem beinhaltet daher nur zwei dicts, wobei a die mit Spalten- und Zeilenschlüssel indizierten Subblöcke der  $A<sup>T</sup>A$  Matrix beinhaltet und b die mit Zeilenschlüssel indizierten Subblöcke des  $A<sup>T</sup>b$ Vektors enthält. Daraus ergibt sich die in [Quellcode 4.1](#page-18-1) gezeigte Funktion zum Hinzufügen neuer Gleichungen mit den Faktoren egs und dazugehörigen Messergebnissen rhs.

```
1 def add_equations (self, egs: List [Tuple [Any, np.ndarray]], rhs:
     np . ndarray ) :
2 for cg1_id, cg1_coef in egs:
3 for cg2_id , cg2_coef in egs :
4 add to dict ( self .a , ( cg1 id , cg2 id ) , cg1 coef . T @
                 cg2_coef )
```
4.1 Implementierung und Verifikation der Hebelarmkorrektur mithilfe der Methode der kleinsten Quadrate

5 \_add\_to\_dict ( self .b , cg1\_id , cg1\_coef . T @ rhs )

#### Quellcode 4.1: Methode add equations zum Hinzufügen neuer Gleichungen

Die Hilfsfunktion \_add\_to\_dict ist in [Quellcode 4.7](#page-32-1) und [Quellcode 4.8](#page-32-2) beschrieben. Dieser Aufbau ermöglicht es einfach, mehrere LSEquationSystem durch Addition und Ergänzung der einzelnen Subblöcke zusammenzuführen. Um das Gleichungssystem zu lösen, werden vor der Invertierung lediglich die Matrizen  $A<sup>T</sup>A$  und  $A<sup>T</sup>b$  zusammengesetzt, wie [Quellcode 4.2](#page-19-0) zeigt.

```
1 def solve (self) -> Dict [Any, np. ndarray]:
2 size = 03 cg offset = \{\}4 for cg_id in self.b.keys():
5 \qquad \qquad \text{cg\_offset} [\text{cg\_id}] = \text{size}6 size = self.b[cg_id].size7
8 a = np.zeros((size, size), dtype=np.float)
9 for ( cg1_id, cg2_id), cg_value in self.a.items():
10 a [ cg_offset [ cg1_id] :, cg_offset [ cg2_id] : ] [: cg_value . shape
               [0], : cg_value. shape[1]] = cg_value11
12 b = np. zeros ((size, ), dtype=np. float)
13 for cg_id, cg_value in self.b.items():
14 b [cg_coffset [cg_id]: cg_coffset [cg_id]+ cg_value.shape [0]] =cg_value
15
16 x = npu. linalg. inv(a) Q b
17
18 return { cg_id: x[i: i + self . b [ cg_id] . size] for cg_id, i in
          cg_offset . items () }
```
#### **Quellcode 4.2:** Methode solve zum Lösen des Gleichungssytems

Um die Hebelarmkorrektur zu berechnen, muss das Gleichungssystems mit den einzelnen Punktzielantworten konstruiert werden. [Quellcode 4.3](#page-20-1) zeigt die Funktion zur Erstellung eines Gleichungssystems für eine Punktzielantwort.

4.1 Implementierung und Verifikation der Hebelarmkorrektur mithilfe der Methode der kleinsten Quadrate

```
1 def phase_center_correction_ls ( response ) :
2 system = LSEquationSystem ()
3 system . add_equations ([
4 ( response . transmit_id , response . los . T / 2) ,
5 (response. receive id, response. los . T / 2),
6 ( response . chan . ch , np . ones (( response . los . shape [1] , 1) ) )
7 ], response.dr)
```
#### **Quellcode 4.3:** Aufstellen des Gleichungssystems zur Hebelarmkorrektur

Die einzelnen Punktzielantworten liegen als Ergebnis der vorausgehenden Analyse in Form eines resilienten verteilten Datensatzes (RDD) vor. Dieses RDD responses kann dabei als verteiltes dict mit einem Schlussel bestehend aus dem Kanal und Punktziel ¨ und dem Wert der Punktzielantwort betrachtet werden. Mit der RDD-Methode mapValues können die Gleichungssysteme für die Punktzielantworten erstellt und mit reduce diese zusammengeführt werden [\[13\]](#page-64-1). Dazu wird eine Hilfsfunktion merge benötigt, welche zwei (Teil-)Gleichungssysteme aufaddiert und damit zusammenführt.

```
1 responses . mapValues (phase center correction ls) . reduce ( lambda x,
     y: (None, LSEquationSystem.merge(x[1], y[1])))[1].solve()
```
Quellcode 4.4: Nutzung von Spark zur Zusammenführung und Lösung des Gleichungssystems zur Hebelarmkorrektur

## <span id="page-20-0"></span>**4.1.2 Verifikation**

Die Verifikation der Implementierung erfolgt mithilfe eines simulierten Datensatzes, welcher mit einer perfekten Kalibrierung - d.h. ohne Einfühung von Abweichungen erstellt wurde. Bei der Analyse des Datensatzes kann eine fehlerhafte Antennenkalibrierung geladen werden. Die Kalibrierroutinen haben das Ziel der Minimierung der eingeführten Fehler. Eine direkte Verifikation mit Referenzwerten ist nur teils möglich, da das Gleichungssystem zur Korrektur des Hebelarms schlecht konditioniert ist und mehrere gleichwertige Lösungen existieren können. Kleine numerische Unterschiede, welche zwischen den Implementierungen zu erwarten sind, können zu Unterschieden

4.1 Implementierung und Verifikation der Hebelarmkorrektur mithilfe der Methode der kleinsten Quadrate

führen. Daher werden in dieser Arbeit Diagramme mit den gemessenen Werten und daraus ermittelten Anderungen verwendet. Lässt die ermittelte Lösung die gemessenen Werte gegen 0 konvergieren, kann von einer korrekten Implementierung ausgegangen werden.

Im Vergleich zur IDL-Implementierung fiel auf, dass die in der Analyse geschätzte Position von der erwarteten Position abweicht. In [Abbildung 4.1](#page-21-0) ist die in der IDL-Implementierung und der CARAMBA-Implementierung (CRM) ermittelte Abweichung des gemessenen Rangeabstands eines Punktziels dargestellt. Die Linien stellen den gemessenen Entfernungsversatz als Funktion der Azimutposition dar. Der tatsächliche Versatz beträgt 0 m, wie auch von der IDL-Implementierung im Gegensatz zur CARAMBA-Implementierung erkannt. Zur Bestimmung von *δr* wer-

<span id="page-21-0"></span>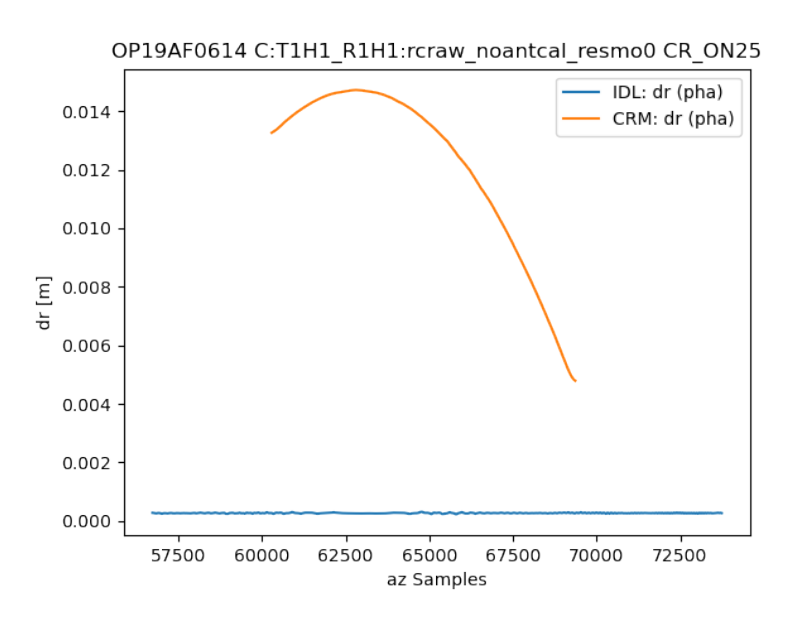

**Abbildung 4.1:** dr-Abweichung der CARAMBA-Punktzielanalyse

den die rangekomprimierten Daten um die erwartete Position mit Subpixelpräzision verschoben, um anschließend die Abweichung von der erwarteten Position bestimmen zu können. Die Korrektheit der Funktion zur Bestimmung der Maximumsposition sowie zur Verschiebung der Datensätze wurde mithilfe mehrere Tests validiert. Der Vergleich der erwarteten Zielposition der IDL- und CARAMBA-Implementierung zeigte eine konstante Abweichung im Bereich von 0*.*5 bis 1 mm. Durch weitergehende Analyse zeigte sich, dass der konstante Versatz durch die Verwendung eines anderen Wertes für die Lichtgeschwindigkeit zustande kam. Der fehlerhafte Phasenverlauf kam durch einen Fehler bei der Korrektur der Antenneneigenschaften bei der Punktzielanalyse zustande. Nach Behebung der Fehler wurden die erwarteten *δr*-Werte erzielt.

Um die Ergebnisse der Implementierung zu verifizieren, wurde zunächst mit einem Datensatz mit einem erwarteten Hebelarmversatz von 0.00 m verglichen. Dies spiegelt sich in einem gemessenen Rangeabstand von 0.00 m wider. Um das Modell zu verifizieren, wird anschließend unter Berucksichtigung der bestimmten Korrektur ¨ die Analyse und Hebelarmkorrektur ein zweites Mal durchgefuhrt. Dabei ist zu ¨ erwarten, dass das gemessene *δr* des zweiten Durchlaufs der Differenz zwischen dem *δr* des ersten Durchlaufs und der mit Modell geschätzten Position entspricht und das Modell nicht weiter verbessert werden kann, da die Methode der kleinsten Quadrate mit einer Iteration das bestmögliche Modell bestimmen kann. In den folgenden Diagrammen werden die ermittelten  $\delta r$ -Werte für alle Punktziele eines Kanals im Azimut dargestellt. Dabei werden die einzelnen Punktziele durch die Verwendung unterschiedlicher Farben separiert. Mit gepunkteten Linien wird das mit dem bestimmten Hebelarmversatz berechnete Modell dargestellt. Bei der Uberprüfung fiel auf, dass die im 2. Durchlauf erwarteten *δr*-Werte (in [Abbildung 4.2](#page-23-0) zu sehen) von den im 2. Durchlauf gemessenen *δr*-Werten abweichen (in [Abbildung 4.3](#page-23-1) zu sehen). Insbesondere die Anderung der Anordnung der Punktziele mit steigendem Off-Nadir-Winkel, also bei steigender Distanz vom Radarsensor, deutet hierbei auf einen Fehler hin. Durch die Abweichung ergibt sich zudem ein neues, vermeintlich besseres Modell. Bei der Betrachtung der *r* und *los* Werte des ersten und zweiten Durchlaufs zeigten sich die folgenden korrekten Abhängigkeiten, <sub>n</sub> kennzeichnet hierbei, dass dieser *los* Wert nicht normiert ist:

$$
los_{2,n} + \delta l = los_{1,n}
$$

$$
r_2 + los_1 \cdot \delta l = r_1
$$

Aufgrund dieser Beobachtung kann ein Fehler bei der Anwendung der *δl*-Werte

<span id="page-23-0"></span>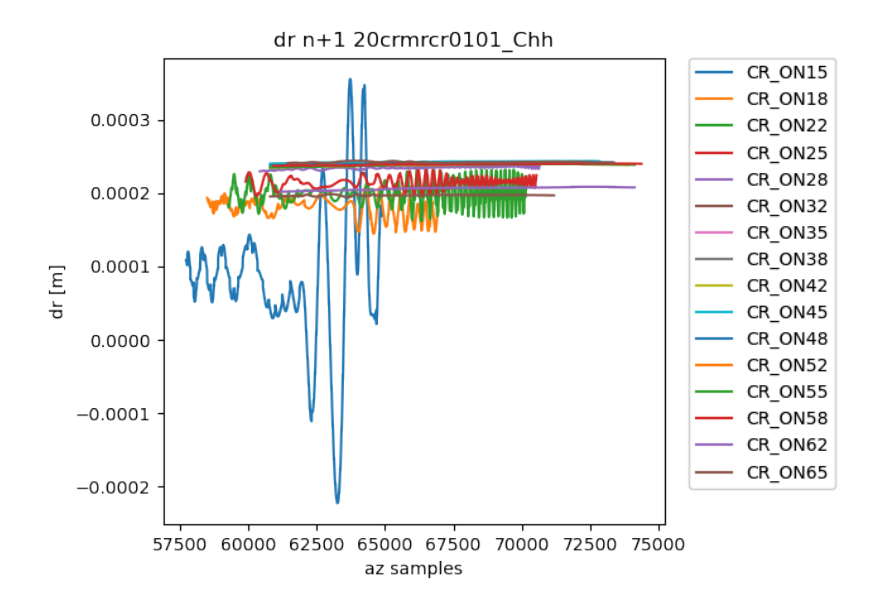

**Abbildung 4.2:** Durch Abzug des berechneten Modells von den gemessenen dr-Werten bestimmte; für den zweiten Durchlauf erwartete  $\delta r$ -Werte

<span id="page-23-1"></span>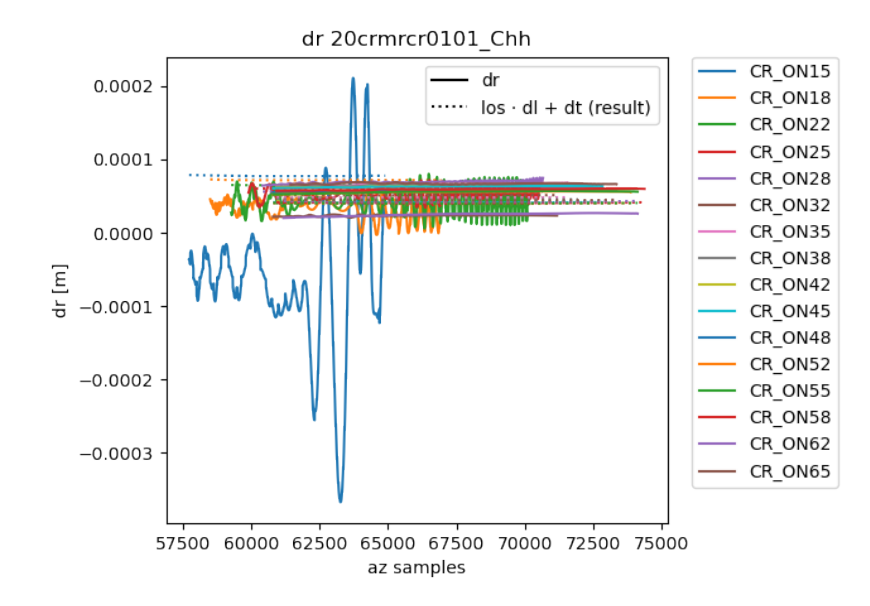

**Abbildung 4.3:** Im zweiten Durchlauf bestimmte *δr*-Werte

4.1 Implementierung und Verifikation der Hebelarmkorrektur mithilfe der Methode der kleinsten Quadrate

ausgeschlossen werden. Der Fehler muss daher direkt bei der Bestimmung des *δr*-Wertes auftreten. Zur Bestimmung des relativen Fehlers über den Azimut-Verlauf hinweg wird die Phase herangezogen. Da sich die Phase über die erneute Analyse konstant zeigt, ist diese nicht das Problem. Der absolute Versatz wird mit der Maximumsposition bestimmt. Dabei wird im Frequenzraum mithilfe einer Phasenrampe die Position des Maximums mit einer Subpixelpräzision bestimmt. Um die absolute Signalstärke zu berücksichtigen, wird die Punktzielantwort zuvor im Zeitraum mit der komplex konjugierten Punktzielantwort multipliziert. Dabei fiel auf, dass das Signal mehr als 50% der Bandbreite groß ist, wodurch die Multiplikation mit dem komplex Konjugierten einen Fehler verursachen wurde. Zur Verringerung der Signalbandbreite ¨ wurde daher eine Funktion ergänzt, welche das Signal im Frequenzraum mit Nullen erweitert. Wird diese Funktion so aufgerufen, dass die Signallänge verdoppelt wird, ist damit garantiert, dass die Multiplikation mit dem komplex Konjugiertem valide ist.

<span id="page-24-0"></span>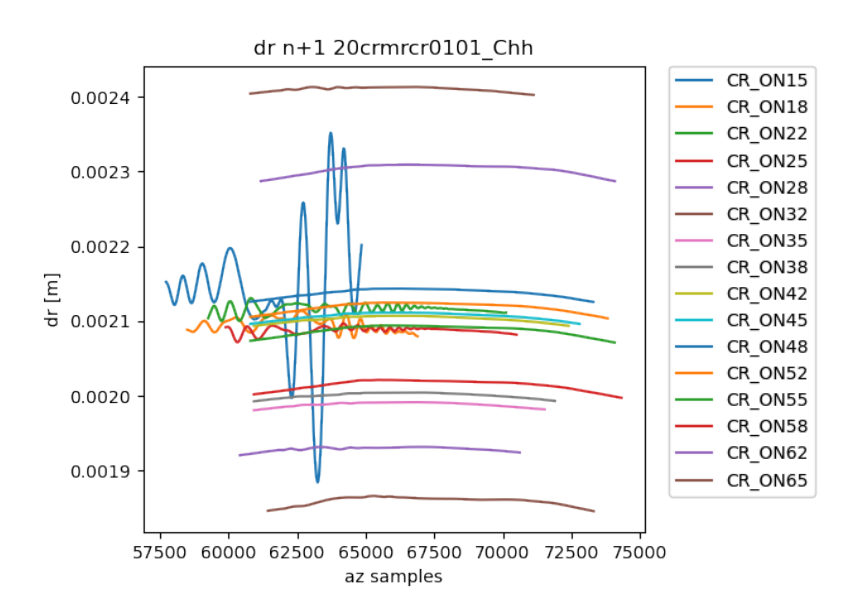

Abbildung 4.4: Für den zweiten Durchlauf erwartete dr-Werte

Mit dieser Korrektur stimmt die Erwartung wie in [Abbildung 4.4](#page-24-0) zu sehen mit den gemessenen Werten wie in [Abbildung 4.5](#page-25-0) zu sehen uberein. Durch die in [Abbildung 4.5](#page-25-0) ¨ angewandten modellierten Hebelarmkorrekturen wird die perfekte Kalibrierung nicht signifikant verschlechtert, womit nachgewiesen ist, dass die Implementierung gute

<span id="page-25-0"></span>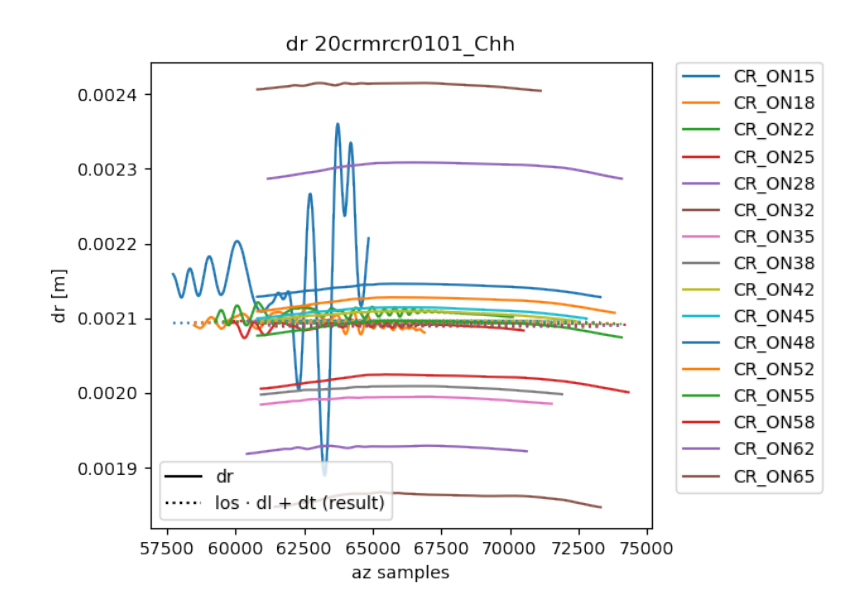

**Abbildung 4.5:** Im zweiten Durchlauf bestimmte dr-Werte

Hebelarmkorrekturen nicht verschlechtert.

Nach der Verifikation der Implementierung für einen Versatz von 0.00 m wurde auf die simulierten Daten ein bekannter Versatz angewandt. Durch Verwendung dieser Daten soll nachgewiesen werden, dass die Implementierung den Versatz durch die Bestimmung korrekter Hebelarmkorrekturen kompensieren kann und die Rangedifferenzen somit gegen 0 konvergieren. Dabei fiel auf, dass trotz eines größeren erwarteten Versatzes sich alle *δr* Vektoren in Bereichen nahe 0.00 m Versatz befinden. Ein Ver-gleich mit den zu erwarteten Werten, wie in [Abbildung 4.6](#page-26-0) zu sehen, bestätigte die vermutete Differenz. Durch Betrachtung der Rohdaten mit der modellierten Rangeposition jeweils ohne Kalibrierungsfehler [\(Abbildung 4.7\)](#page-26-1) und mit Kalibrie-rungsfehler [\(Abbildung 4.8\)](#page-27-0) fällt auf, dass sich das Modell nicht ändert. Daraus lässt sich schließen, dass im Modell der Kalibrierungsfehler kompensiert wird. Die Betrachtung des zugrundeliegenden Navigationsdaten zeigte, dass für die simulierten Daten dort fehlerhafterweise bereits die Line-Of-Sight korrigiert wurde.

Nach Korrektur der fehlerhaften Kompensation wurde die Hebelarmkorrektur auf dem Datensatz mit künstlichem Versatz erneut durchgeführt. In [Abbildung 4.9](#page-28-0) ist

<span id="page-26-0"></span>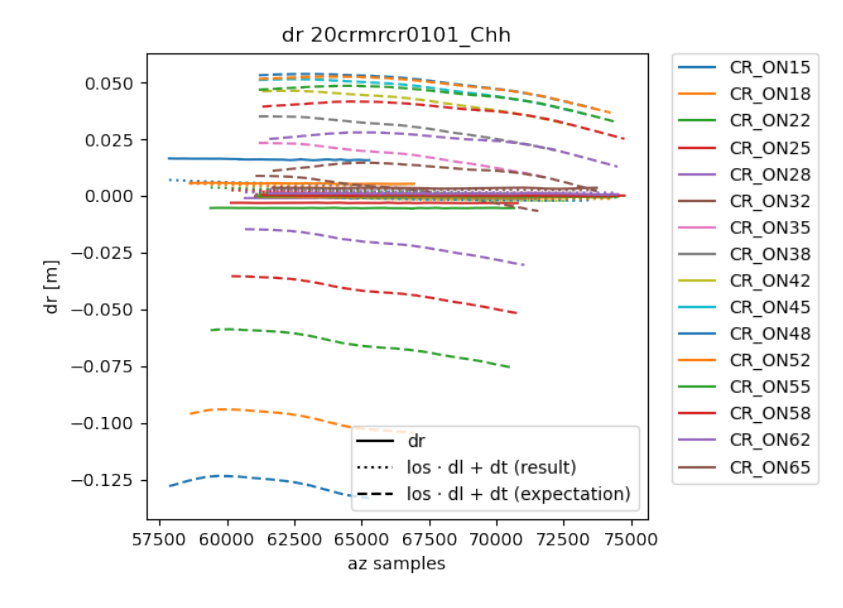

<span id="page-26-1"></span>**Abbildung 4.6:** dr-Abweichung der Analyse von erwarteten Werten

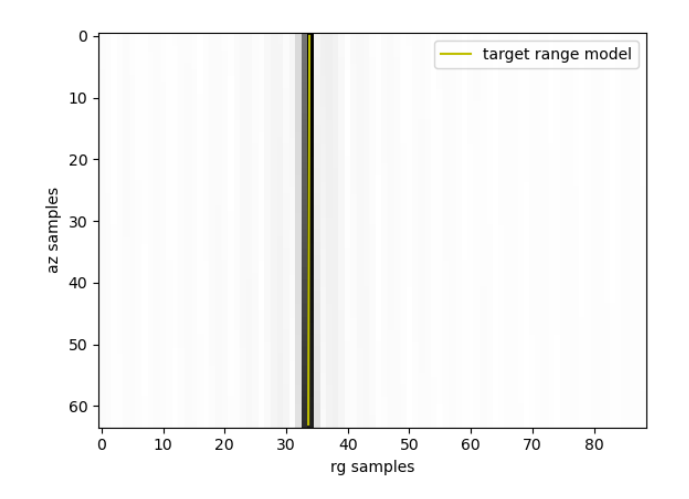

**Abbildung 4.7:** Rohdaten mit erwarteter Rangeposition ohne Kalibrierungsfehler

<span id="page-27-0"></span>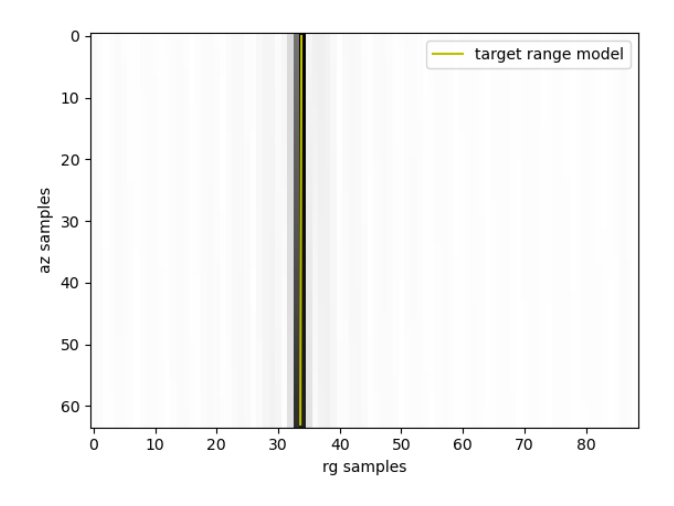

**Abbildung 4.8:** Rohdaten mit erwarteter Rangeposition mit Kalibrierungsfehler

der im ersten Durchlauf bestimmte *δr*-Versatz sowie das Modell des Versatzes mit den bestimmtem Hebelarmversatz (gepunktet) und der tatsächlich eingefügte Versatz (gestrichelt) dargestellt. Dabei ist zu sehen, dass das Modell den Hebelarmversatz gut minimiert. Dies spiegelt sich auch in [Abbildung 4.10](#page-28-1) nach erneuter Durchführung der Analyse wieder. Die Minimierung des Fehlers und Konvergenz des Modells zeigt hiermit auf, dass die Implementierung fehlerhafte Hebelarme erfolgreich korrigieren kann.

<span id="page-28-0"></span>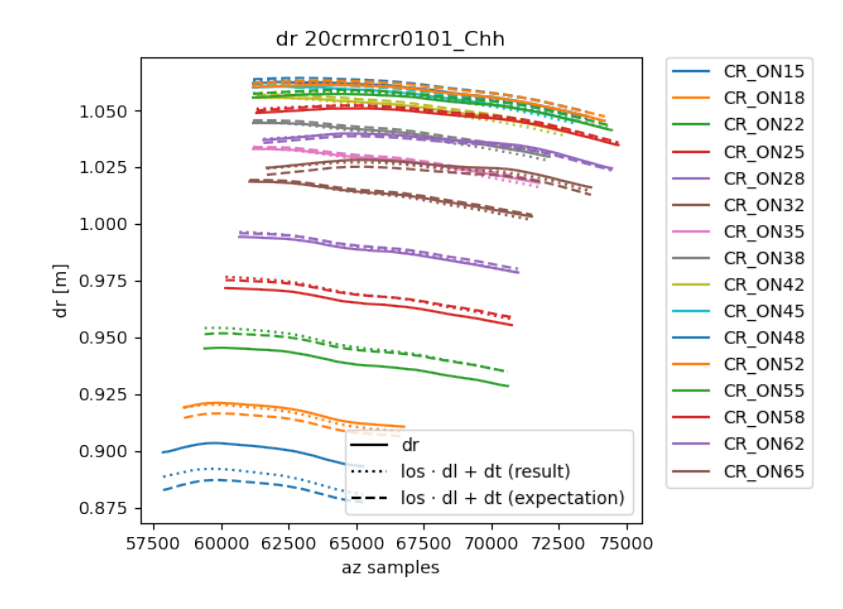

**Abbildung 4.9:** Ermittelte dr-Werte bei bekanntem Hebelarmversatz

<span id="page-28-1"></span>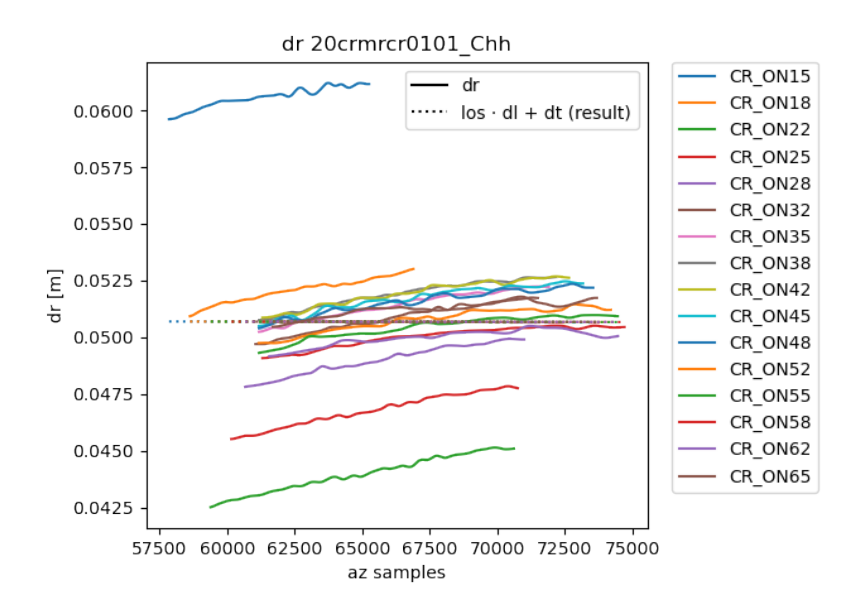

**Abbildung 4.10:** Ermittelte dr-Werte bei bekanntem Hebelarmversatz nach Korrekturanwendung

## <span id="page-29-0"></span>**4.2 Implementierung und Verifikation der optimalen Kanalkonsistenz**

Die gemessenen *δr*-Werte sind in realen Daten auch für perfekt kalibrierte Daten nicht exakt 0. Restfehler in den mit DGPS-Messungen bestimmten Sensor- und Reflektorpositionen verursachen Restfehler in der Größenordnung von 1 cm. Diese Restfehler sind jedoch für simultan aufgezeichnete Kanäle stets gleich. Daher müssen die *δr* Werte bei erfolgter Sensorkalibrerung für alle Kanäle des gleichen Uberflugs (Passes) für jeweils ein Punktziel identisch sein. Diese Randbedingung kann in Form einer Gleichung in das Gleichungssystem zur Bestimmung des Hebelarmversatzes integriert werden. 1 und 2 markieren hierbei zwei unterschiedliche Kanäle:

$$
\delta r_1 - \delta r_2 = (\frac{1}{2}\delta l_1 \cdot l \cos_{t1} + \frac{1}{2}\delta l_1 \cdot l \cos_{r1} + \delta t_1) - (\frac{1}{2}\delta l_2 \cdot l \cos_{t2} + \frac{1}{2}\delta l_2 \cdot l \cos_{r2} + \delta t_2)
$$

Da die Aufnahmezeitpunkte nicht exakt zeitgleich sind und die einzelnen Kanäle separat voneinander vorverarbeitet wurden, ist es n¨otig, die *δr* sowie *los* Vektoren eines der beiden Kanäle mithilfe von Timestamps auf den anderen Kanal zu interpolieren.

## <span id="page-29-1"></span>**4.2.1 Implementierung**

Für die Durchführung der optimalen Kanalkonsistenz ist es zunächst nötig, die Punktzielantworten nach Pass und Punktziel zu gruppieren. Mit der Methode groupBy der Spark RDDs kann die Gruppierung erzielt werden [\[13\]](#page-64-1), wie in [Quellcode 4.5](#page-29-2) zu sehen.

```
1 grouped_responses = responses . groupBy (
2 lambda ct_response: ( ct_response [1]. chan. pass_id (),
          ct_response [1]. target )
3 ) . mapValues (
4 lambda x: [y[1] for y in x]
  5 ) . persist ( spk - spark . StorageLevel . MEMORY_AND_DISK )
```
**Quellcode 4.5:** Gruppierung der Punktzielantworten nach Pass und Punktziel

Um alle Kanalpaare mit gleichem Pass und Punktziel zu erhalten, ist es nötig, auf diesen Untermengen ein kartesisches Produkt durchzuführen. Theoretisch könnte auch Spark dazu genutzt werden, das kartesische Produkt zu bilden und dann die entsprechenden Gleichungen aufzustellen. Aufgrund von Befürchtungen, dass Spark deutlich langsamer ist als die sequentielle Abarbeitung der einzelnen Pass- und Punktzielpaare, wurde dieser Schritt nicht mit Spark parallelisiert.

```
1 def canal_consistency_ls ( responses ) :
2 system = LSEquationSystem ()
3 for r1 in responses :
4 for r2 in responses :
5 r2los = np.asarray ([interpol_uspline1d (r2.t, 1, r1.t)
                 for l in r2 . los ])
6 r2dr = interval \text{ is given by } r^2 dr = r^2 dr , r2 .dr , r1 .t )
7 system . add_equations ([
8 (r1.transmit_id, r1.los. T / 2),
9 (r1. receive id, r1. los. T / 2),
10 ( r1. chan . ch, np . ones (( r1. los . shape [1], 1) ),
11 (r2.transmit_id, -r2los. T / 2),
12 (r2 \text{. receive_id}, -r2 \text{.} T / 2),
13 ( r2. chan . ch, -np . ones (( r1. los . shape [1], 1) )
14 ], r1.dr - r2dr)
15 return system
```
#### Quellcode 4.6: Aufstellen der Gleichungen für die optimale Kanalkonsistenz

Die Zusammenführung der Gleichungssysteme funktioniert analog zur Zusammenfuhrung des Hauptgleichungssystems zur Bestimmung der Hebelarmkorrektur. Zur ¨ Lösung müssen nur beide Gleichungssysteme zusammengeführt werden.

### <span id="page-30-0"></span>**4.2.2 Performanceoptimierung**

Trotz Aufteilung der Punktzielantworten nach Pässen und Punktzielen ergibt sich durch das kartesische Produkt eine quadratische Laufzeitkomplexität, welche die Zeitdauer der Operation verlangsamt. [Abbildung 4.11](#page-31-0) zeigt das Laufzeitprofil der

<span id="page-31-0"></span>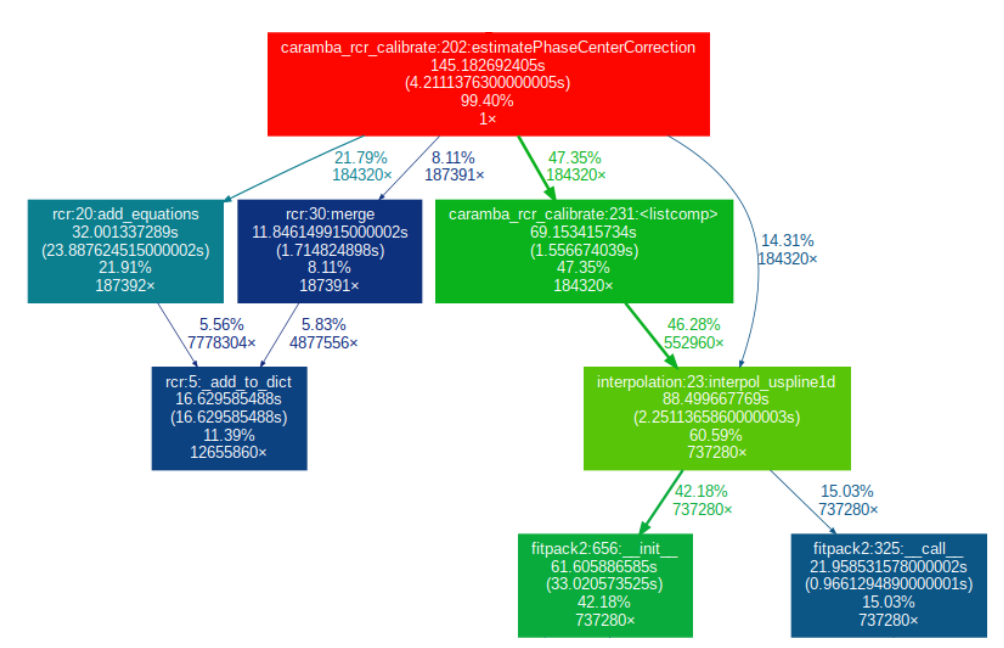

unoptimerten Implementierung und die für Python-Funktionen teils hohen 8 stelligen Aufrufzahlen einzelner Funktionen. Hierbei zeigt sich, dass 42*.*18% der Laufzeit fur ¨

**Abbildung 4.11:** Unoptimiertes Laufzeitprofil der Kanalkonsistenz

die Initialisierung der Interpolationsobjekte benötigt wird. Für diese Interpolation wird ausschließlich der Zeit- sowie Datenvektor einer Punktzielantwort benötigt, die Interpolation mit dem Zeitvektor der anderen Antwort erfolgt erst in der \_\_call\_\_ Methode. Daher können die Interpolationsobjekte bereits vor Bildung des kartesischen Produktes gebildet werden, welches die Anzahl an Initialisierungen und damit auch die Laufzeit reduziert. Dies eliminiert die exzessive Laufzeit der Initialisierung auf einen vernachlässigbaren Anteil. Die Funktion add to dict nimmt aufgrund der hohen Aufrufmenge mit 11*.*39% ebenfalls einen hohen Laufzeitanteil ein. Eine Verringerung der Aufrufmenge konnte dadurch erreicht werden, dass beim Akkumulieren des Gleichungssystems keine neuen Objekte erstellt, sondern bestehende Objekte erweitert werden. Diese Funktion ist wie in [Quellcode 4.7](#page-32-1) gezeigt darüber gelöst, dass im Fall, dass der Schlüssel noch keinen Wert enthält, eine Ausnahme geworfen wird. Da in der uberwiegenden Menge (12655860 bzw. 7808244 Aufrufe bei 228 verschiedenen ¨ Schlüsseln) der Aufrufe der Schlüssel bereits vorhanden ist, sollte dieser Ansatz schneller als ein Vergleich sein [\[14\]](#page-64-2).

```
1 def _add_to_dict (d: Dict, key, value):
2 try :
3 \text{ d} [key] += value
4 except KeyError :
5 d [key] = value
```
#### **Quellcode 4.7:** add to dict in Ausnahmearchitektur

Durch einen Test mit Bedingungsarchitektur wie in [Quellcode 4.8](#page-32-2) beschrieben zeigte sich, dass die Funktion mit Bedingung im konkreten Anwendungsfall ca. 50% schneller als die Funktion mit Ausnahmebehandlung ist.

<span id="page-32-2"></span>1 def \_add\_to\_dict (d: Dict, key, value): 2 d [ key ] = d [ key ] + value if key in d else value

#### **Quellcode 4.8:** add to dict in Bedingungsarchitektur

<span id="page-32-0"></span>Nach [\[15\]](#page-64-3) ist auch das Auflösen einer Membervariable zu vermeiden, jedoch zeigte eine Optimierung dahingehend keine messbare Laufzeitverbesserung. [Abbildung 4.12](#page-32-0) zeigt das Laufzeitprofil nach Anwendung der genannten Optimierungsmaßnahmen.

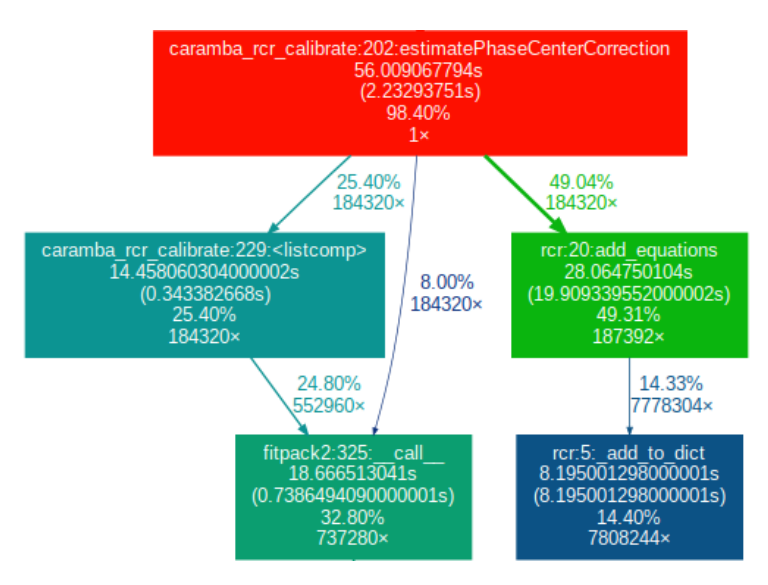

**Abbildung 4.12:** Optimiertes Laufzeitprofil der Kanalkonsistenz

#### <span id="page-33-0"></span>**4.2.3 Verifikation**

<span id="page-33-1"></span>Zur Verfikation der optimalen Kanalkonsistenz wurde zunächst eine Überprüfung des Ergebnisses mit 0.00 m Hebelarmversatz durchgeführt. Dabei zeigte sich eine größere Abweichung, wie in [Abbildung 4.13](#page-33-1) zu sehen. In einer Debugging-Session zeigte sich,

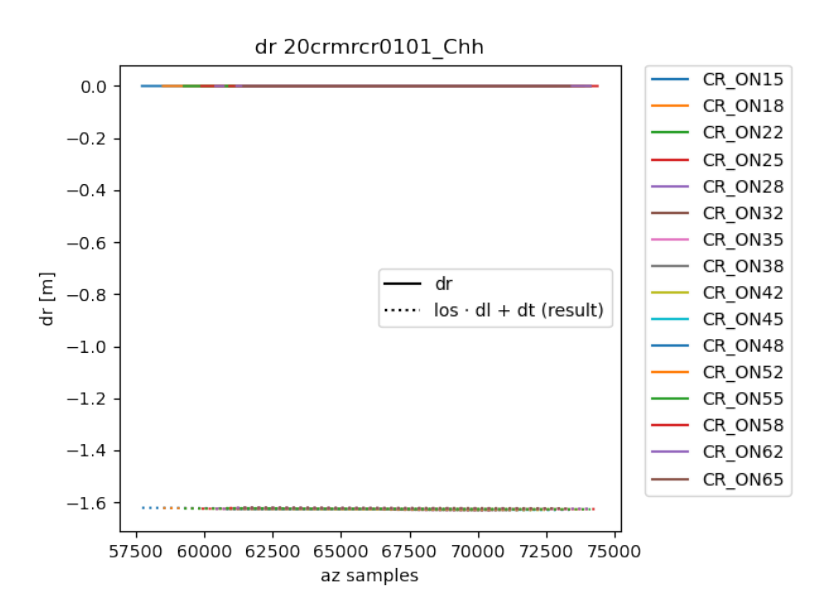

**Abbildung 4.13:** Abweichung mit aktiver optimaler Kanalkonsistenz

dass die interpolierten *δr*-Werte im Gegensatz zu den nicht interpolierten *δr*-Werten teils in der Größenordnung von Metern statt im Millimeter- bzw. Submillimeterbereich sind. Diese Werte waren außerhalb des Bildausschnittes, wodurch eine Extrapolation durchgeführt wurde, welche zu den falschen Werten führte. Durch das Einführen einer Gultigkeitsmaske mit Maskierung der Werte außerhalb des Ausschnittes konnte der ¨ Fehler behoben werden, wie [Abbildung 4.14](#page-34-0) zeigt. Ein Durchlauf mit Hebelarmversatz erzeugte die zu erwartenden Werte, wie in [Abbildung 4.15](#page-34-1) zu sehen ist, da das erstellte Hebelarmmodell mit den gepunkteten Linien die gemessenen Rangeunterschiede sowie den angewandten Hebelarmversatz (gestrichelte Linien) gut annähert. Somit wird der Hebelarmversatz mit Einfuhrung der Randbedingung der optimalen Kanalkonsistenz ¨ weiterhin korrekt minimiert.

<span id="page-34-0"></span>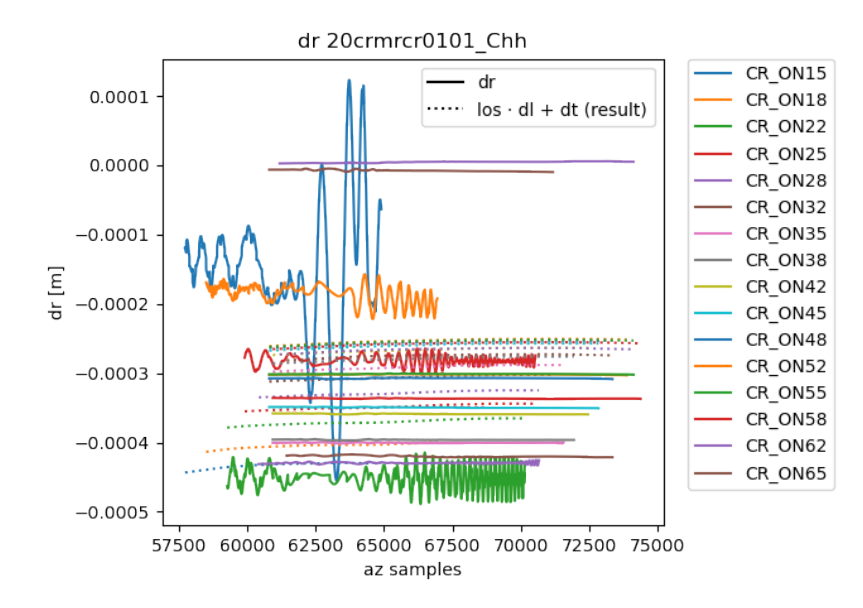

<span id="page-34-1"></span>**Abbildung 4.14:** Hebelarmkorrektur mit optimaler Kanalkonsistenz ohne Hebelarmversatz

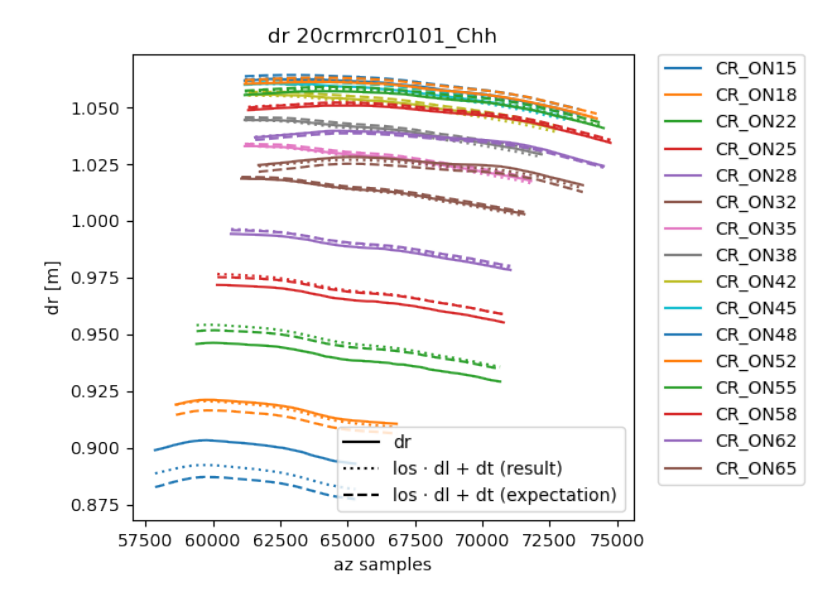

**Abbildung 4.15:** Hebelarmkorrektur mit optimaler Kanalkonsistenz und Hebelarmversatz

## <span id="page-35-0"></span>**4.3 Implementierung und Verifizierung einer L1-Norm Regularisierung**

Die in [Abschnitt 4.1](#page-17-0) implementierte Methode der kleinsten Quadrate minimiert den quadratischen Fehler des Gleichungssystems. Reale Messdaten entsprechen üblicherweise nicht durchgehend dem optimalen Modell, so können z.B. Interferenzen oder fehlausgerichtete Reflektoren zu Ausreißern in den Daten fuhren. Daher ist es ¨ ein robusterer Ansatz, den linearen Fehler, die L1-Norm, des Gleichungssystems zu minimieren. Da die L1-Norm nur eine nichtlineare Lösung hat, wird diese mithilfe mehrerer Iterationen eines Lösers mit der Methode der kleinsten Quadrate angenähert [\[16\]](#page-64-4). Dazu werden die Gleichungen *b* = *Ax* auf Basis des Fehlers der letzten Iteration *n* mit dem Gewicht *W* gewichtet:

$$
W^{(n)} = \frac{1}{\sqrt{|\sum_{i}(A_{i} \cdot x_{i}^{(n)}) - b| + 1 \cdot 10^{-7}}}
$$

$$
A^{(n+1)} = A \cdot W^{(n)}
$$

$$
b^{(n+1)} = b \cdot W^{(n)}
$$

*i* stellt dabei die einzelnen Spalten der Gleichungen dar.

#### <span id="page-35-1"></span>**4.3.1 Implementierung**

Die Implementierung der iterativen L1-Norm Minimierung wurde in Form einer Erweiterung des in [Abschnitt 4.1](#page-17-0) implementierten LSEquationSystem umgesetzt. Dabei soll weiterhin die Aufstellung großer Matrizen vermieden werden und lediglich bereits vorverarbeitete Matrizen gespeichert werden. Daraus ergibt sich die Notwendigkeit, nach dem Lösen einer Iteration des Gleichungssystems das Gleichungssystem unter der Berücksichtigung der Lösung der vorigen Iteration komplett neu aufzustellen. Um das Aufstellen des Gleichungssystems unabhängig von der Iteration zu gestalten, wird die add equations-Methode um die Möglichkeit zur L1-Normierung erweitert, wie in [Quellcode 4.9](#page-36-1) beschrieben.

```
1 def add_equations ( self, egs: List [ Tuple [Any, np. ndarray]], rhs,
2 sol: Dict [Any, np.ndarray] = None, w=1, eps=1e-8):
3 if sol :
11_w = w / np.sqrt(np.abs(np.sum([cg\_coef.dot(sol[cg_id])for cg id, cg coef in egs], axis =0 ) - rhs ) + eps )
5 egs = [(cg_id, 11_w[:, np.newaxis] * cg-coef) for cg_id,cg_coef in egs ]
6 rhs = rhs * 11_w7 # ...
```
#### **Quellcode 4.9:** L1-Norm Erweiterung von add equations

Dabei wird bei Angabe einer Lösung des Gleichungssystems L1-Normierung durchgeführt. Damit ist der Codeaufruf im Code zum Aufstellen des Gleichungssystems für alle Iterationen gleich, da in der ersten Iteration ohne vorliegende Lösung lediglich None statt einer tatsächlichen Lösung weitergereicht wird.

Für die Durchführung der iterativen L1-Norm Minimierung wurde die Funktion solve\_l1\_norm geschrieben, welche in [Quellcode 4.10](#page-36-2) dargestellt ist. An diese Funktion muss lediglich eine Funktion, welche eine Lösung nimmt und damit ein Gleichungssystem aufbaut, übergeben werden.

```
1 def solve_l1_norm (system_generator: Callable, iterations=5):
2 sol = None
3 for _ in range (iterations):
4 sol = system_generator ( sol ) . solve ()
5 return sol
```
**Quellcode 4.10:** solve l1\_norm zur iterativen Durchführung von L1-Norm Regularisierung

### <span id="page-36-0"></span>**4.3.2 Verifikation**

Die L1-Norm Minimierung soll dafür sorgen, dass der Einfluss von Ausreißern auf das Modell reduziert wird. Da die Auswirkungen der L1-Norm Minimierung auf dem simulierten Datensatz kaum erkennbar ist, wird für diesen Abschnitt eine Geradenmenge verwendet. Hierbei werden alle Geraden durch

$$
y = m \cdot x + t \cdot 1
$$

dargestellt. Die drei Geraden f1, f2 und f3 sind hierbei alle sehr ähnlich zueinander, wobei die Gerade f4 einen starken Ausreißer darstellt. Da es sich bei der Implementierung um ein numerisches Lösungsverfahren handelt, werden für die x-Werte 0 bis 99 jeweils die y-Werte berechnet und in das Gleichungssystem eingetragen. In [Abbildung 4.16](#page-37-0) ist die Annäherung mit der Methode der kleinsten Quadrate, welche der Ausgangspunkt für die iterative L1-Norm Minimierung ist, zu sehen. Nach der

<span id="page-37-0"></span>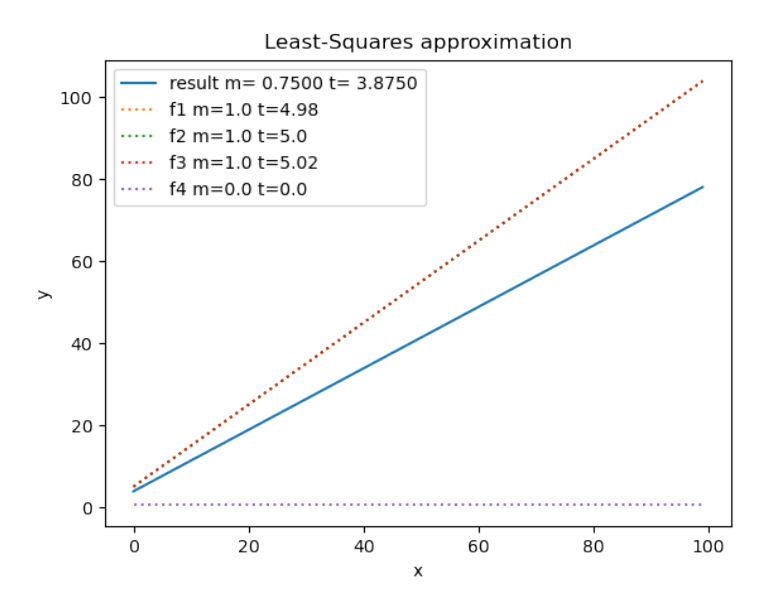

Abbildung 4.16: Annäherung mit Methode der kleinsten Quadrate

ersten Iteration der L1-Normierung, was in [Abbildung 4.17](#page-38-0) dargestellt ist, wird der Einfluss des Ausreißers bereits reduziert. Nach 10 Iterationen [\(Abbildung 4.18\)](#page-38-1) ist der Einfluss des Ausreißers aus dem Modell nahezu vollständig aus dem Modell eliminiert worden. Damit ist gezeigt worden, dass diese Implementierung der iterativen L1-Norm Minimierung den Einfluss von Ausreißern aus dem erstellten Modell erfolgreich entfernt.

<span id="page-38-0"></span>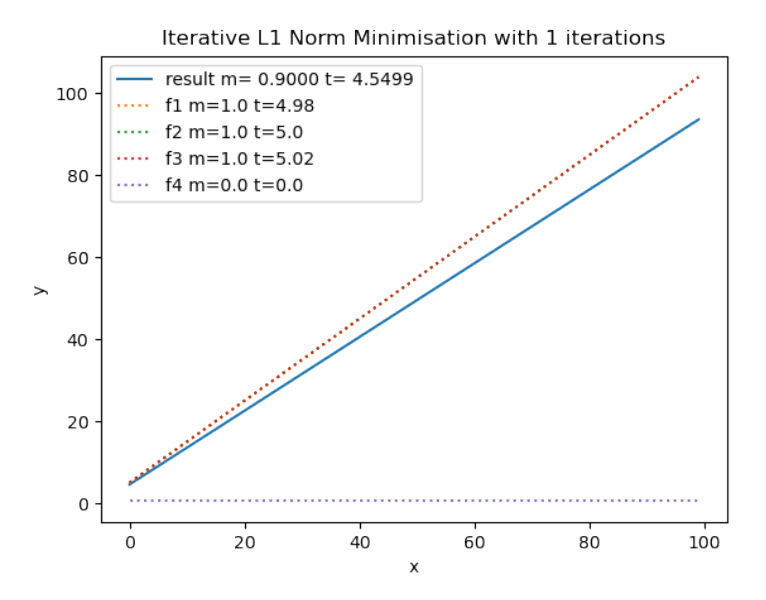

**Abbildung 4.17:** L1-Norm Minimierung nach einer Iteration

<span id="page-38-1"></span>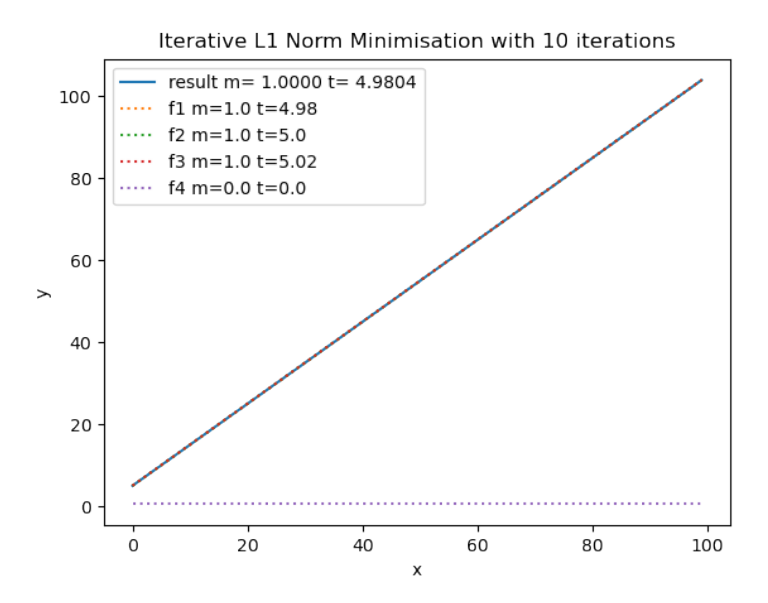

**Abbildung 4.18:** L1-Norm Minimierung nach 10 Iterationen

## <span id="page-39-0"></span>**4.4 Implementierung und Verifizierung einer Antennenblickrichtungskorrektur**

Neben der Hebelarmkorrektur ist auch die Antennenblickrichtungskorrektur Teil der SAR-Rohdatenkalibrierung. Durch Ungenauigkeiten beim Einbau der Antennen sind Abweichungen in der Größenordnung von 0.1<sup>°</sup> im Gier-, Nick- und Rollwinkel  $p_{ypr}$ zu erwarten. Dies verändert die empfangene Signalstärke sowie den Signalgewinn  $g(t_{az}, p_{ypr})$  (gain). Das gegebene Antennenmodell *A* gibt die erwartete Signalstärke für einen Off-Nadir-Winkel  $\theta$ , Squint-Winkel  $\beta$  und Frequenz  $f$  zurück. Für die Frequenz kann für die Blickrichtungkorrektur die mittlere Signalfrequenz  $f_0$  angenommen werden. Der Off-Nadir und Squintwinkel für das betrachtete Punktziel können jeweils aus der Line-of-Sight *los*(*taz*) und den Rotationswinkeln *pypr* berechnet werden. Daraus ergibt sich folgendes nichtlineares Modell [\[2\]](#page-63-2):

$$
g(t_{az}, p_{ypr}) = A(\theta(\log(t_{az}), p_{ypr}), \beta(\log(t_{az}), p_{ypr}), f_0)
$$

Da die Größenordnung des Blickrichtungsfehlers bekannt ist, kann das nichtlineare Modell mithilfe der Annäherung der partiellen Ableitung durch Differenzierung linearisiert werden.

$$
p_{yp\Delta r} = \begin{pmatrix} p_y \\ p_p \\ p_r + \Delta r \end{pmatrix}
$$

$$
\frac{\partial g(t, p_{yp\Delta r})}{\partial \Delta r} \approx \frac{g(t, p_{yp\Delta r}) - g(t, p_{ypr})}{\Delta r}
$$

Mit dem Vorliegen der Differenz kann daraus ein lineares Gleichungssystem aufgestellt werden, um mit dem gemessenen Gewinnunterschied ∆*g*(*t*) die Abweichung im Gierwinkel *δy*, Nickwinkel *δp* und Rollwinkel *δr* mit einem konstanten Versatz *δg* bestimmen zu können:

$$
\Delta g(t) = \delta r \frac{\partial g(t, p_{yp\Delta r})}{\partial \Delta r} + \delta p \frac{\partial g(t, p_{y\Delta pr})}{\partial \Delta p} + \delta y \frac{\partial g(t, p_{\Delta ypr})}{\partial \Delta y} + \delta g
$$

## <span id="page-40-0"></span>**4.4.1 Implementierung**

Der Antennengewinnverlauf über Azimut liegt bereits aus der Rohdatenanalyse vor. Für das Aufstellen des Gleichungssystems zur Bestimmung des Antennenblickrichtungsversatzes wird daher nur zusätzlich der Gradient benötigt. Die Berechnung des Gradienten wird dabei mit der Analyse durchgeführt, weil die zur Berechnung nötigen Parameter bereits vorliegen. Das Antennenmodell liegt in CARAMBA nicht als Funktion, sondern als numerisches Array vor, welches jeweils fur den passenden ¨ Off-Nadir-Winkel, Squintwinkel und passende Frequenz interpoliert wird. Für die Berechnung des Gradienten wird nur das Antennenmodell für die mittlere Frequenz benötigt. Da dies die nötige Datenmenge stark reduziert, wird in der Implementierung auch nur die mittlere Frequenz eingelesen. Daher muss ausschließlich zweidimensional interpoliert werden. Da die in CARAMBA existierende Funktion zur Interpolation des Antennendiagrammes nur mit dreidimensionalen Antennenmodellen umgehen kann, musste eine äquivalente Funktion zu Interpolation zweidimensionaler Antennendiagramme implementiert werden. Da wir den Antennengewinn messen, ist es wichtig, auch das jeweilige Antennendiagramm vor der Interpolation in Gewinn umzurechnen.

Aufgrund keiner Notwendigkeit zur Gruppierung verschiedener Punktzielantworten zur Aufstellung des Gleichungssystems können die Gleichungen wie in [Quellcode 4.11](#page-40-1) dargestellt aufgestellt werden.

```
1 def antenna_mount_angle_ls ( response ) :
2 system = LSEquationSystem ()
3 system . add_equations ([
4 ( response . transmit_id , response . dmount_angle [0]. T ) ,
5 ( response . receive_id , response . dmount_angle [1]. T ) ,
6 ( response . chan . ch , np . ones (( response . dmount_angle [0].
             shape [1], 1) ) )
7 ], response.dgain)
8 return system
```
**Quellcode 4.11:** Aufstellen der Gleichungen zur Bestimmung der Antennenblickrichtung

### <span id="page-41-0"></span>**4.4.2 Verifikation**

Zur Verifikation der Antennenblickrichtungskorrektur wird die Abweichung des Antennengewinns vom Antennenmodell vor und nach dem Anwenden der Korrektur verglichen. Dabei stellt eine konstante Abweichung von 0 dB eine perfekte Kalibrierung dar. Ein für alle Punktziele eines Kanals konstanter Versatz ist auch akzeptabel, solange keine Abweichungen im Azimutverlauf auftreten. In [Abbildung 4.19](#page-41-1) ist die Gewinn-Abweichung über den Azimutverlauf für alle Punktziele eines Kanals dargestellt. Hierbei wurde keine Antennenblickrichtungsabweichung auf den Datensatz angewandt. Der erwartete konstante Wert von 0 dB wird mit der Ausnahme des Punktziels CR ON15 durchgehend erkannt. Die Abweichung von CR ON15 kommt dabei durch eine Interferenz aufgrund der physischen Nähe zu CR\_ON18 in den Daten zustande. In [Abbildung 4.20](#page-42-0) ist die Antennengewinnabweichung auf demselben

<span id="page-41-1"></span>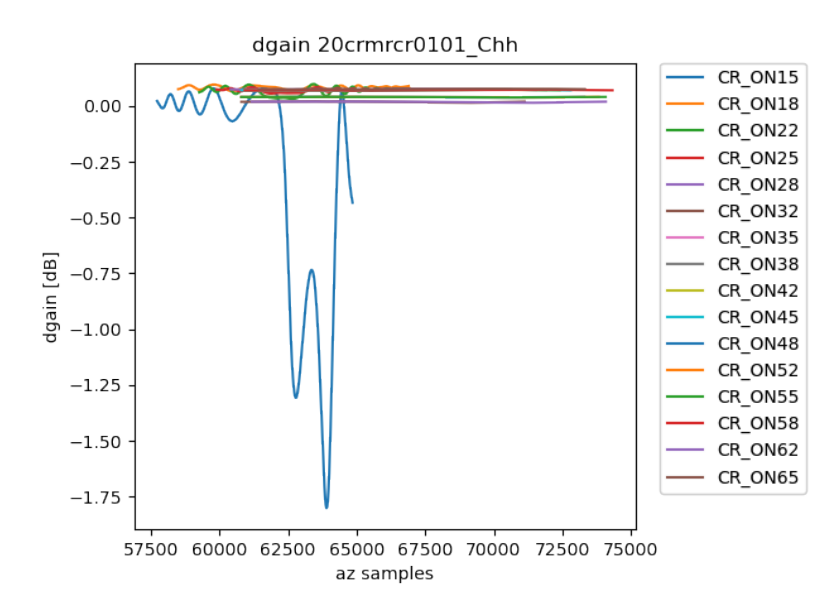

**Abbildung 4.19:** Vor Antennenwinkelkorrektur ohne erwartetem Versatz

Datensatz nach einmaliger Durchfuhrung der Antennenblickrichtungskorrektur zu ¨ sehen. Dabei wurde die perfekte Kalibrierung der Daten durch Anwendung der Kalibrierroutine nicht signifikant verschlechtert, wie an den weiterhin konstanten 0 dB Werten ersichtlich ist. Damit ist nachgewiesen, dass die Implementierung gut <span id="page-42-0"></span>kalibrierte Antennenblickrichtungswerte nicht verschlechtert. In [Abbildung 4.21](#page-43-0) ist

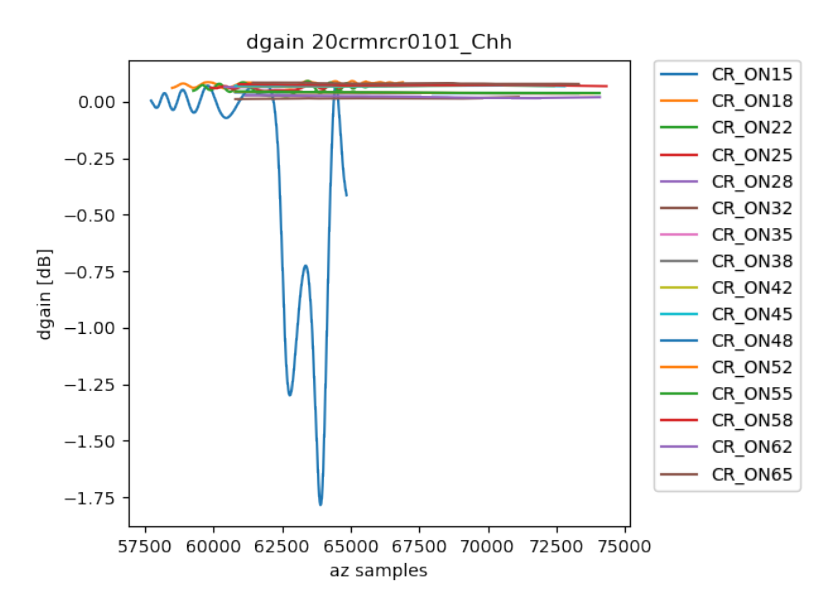

**Abbildung 4.20:** Nach Antennenwinkelkorrektur ohne erwartetem Versatz

die in der Analyse bestimmte Gewinnabweichung mit Abweichung im Antennenblickrichtungsmodell zu sehen. Dabei erzeugt der Versatz die sichtbaren Azimuttrends, welche von der Kalibrierroutine korrigiert werden sollen. In [Abbildung 4.22](#page-43-1) ist die Antennengewinnabweichung nach Anwendung der in der Antennenblickrichtungskorrektur bestimmten Korrekturwerte auf die in [Abbildung 4.21](#page-43-0) dargestellten Daten zu sehen. Der vorherige Kalibrierfehler ist dabei stark minimiert worden mit nahezu konstanten 0 dB Werten. Das Ergebnis ist durch die lineare Approximierung des Antennenmodells nicht perfekt, jedoch sind die Abweichung innerhalb von 0*.*1 dB. Im Bereich dieser Größenordnung werden Fehler im Antennendiagramm durch Nichtberücksichtigung des Einflusses des Flugzeugs, an welchem die Antenne montiert ist, signifikanter. Auf Basis dieser Ergebnisse kann die Implementierung der Antennenbasislinienkorrektur als korrekt betrachtet werden.

<span id="page-43-0"></span>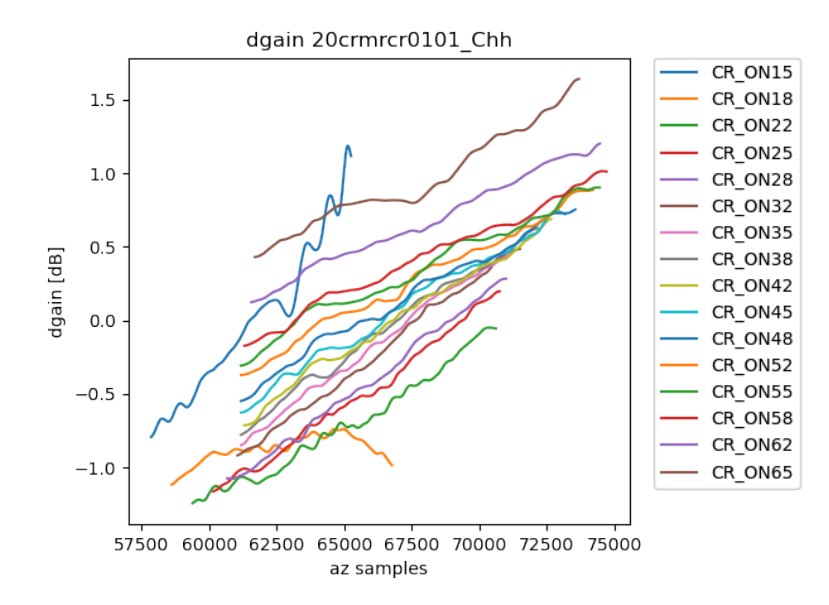

<span id="page-43-1"></span>**Abbildung 4.21:** Vor Antennenwinkelkorrektur mit erwartetem Versatz

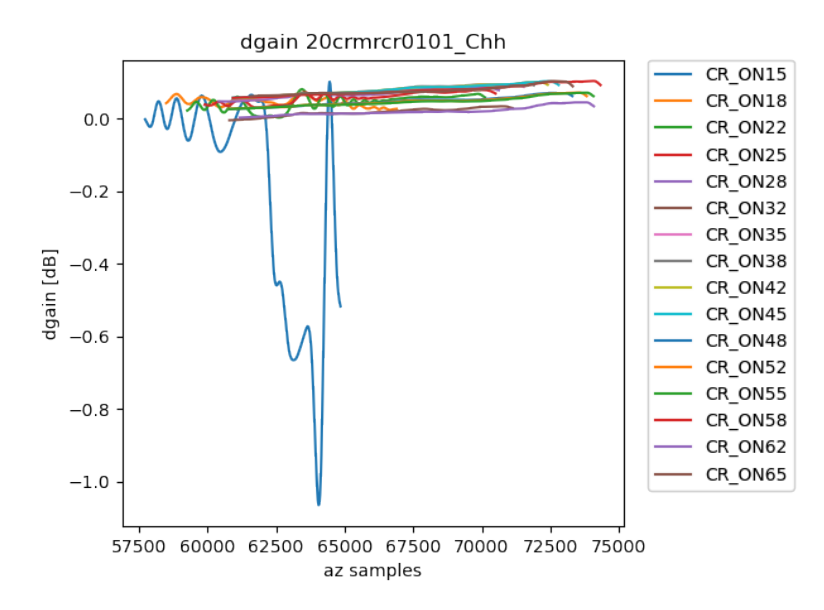

**Abbildung 4.22:** Nach Antennenwinkelkorrektur mit erwartetem Versatz

## <span id="page-44-0"></span>**4.5 Implementierung und Verifikation einer Antennenbasislinienkorrektur**

Die Hebelarmkorrektur, welche durch die in [Abschnitt 4.1](#page-17-0) und [Abschnitt 4.2](#page-29-0) Verfahren durchgefuhrt wird, ist durch die Genauigkeit der Bestimmung der Position des ¨ Antwortmaximums beschränkt. Für interferometrische Anwendungsfälle wird jedoch eine deutlich höhere Genauigkeit der relativen Phasenzentrumsposition benötigt. Diese kann durch die interferometrische Analyse der Restphasen erzielt werden, da beispielsweise der F-SAR Radarsensors des DLR die Phase mit einer Präzision von 0*.*1 ◦ bestimmen kann. Daraus ergibt sich eine potentielle Genauigkeit im C-Band  $(0.05 \text{ m Wellenlänge})$  von

$$
r = \frac{0.05m}{720^{\circ}} \cdot 0.1^{\circ} < 1 \cdot 10^{-5}m.
$$

Dabei wird die abgewickelte Phase eines Punktziels von zwei verschiedenen Kanälen desselben Passes und Frequenzbandes voneinander abgezogen. Beim Abwickeln der Phase muss darauf geachtet werden, dass der konstante Versatz erhalten bleibt. Dies kann durch Anwendung des gewickelten Phasenversatzes an der Stelle der stärksten Rückstrahlung erzielt werden. Die Phasendifferenzen können nicht direkt in ein Gleichungssystem zur Bestimmung des relativen Hebelarmversatzes eingesetzt werden, da über den Verlauf von mehreren Punktzielen mit steigendem Off-Nadir-Winkel eine Phasenwicklung auftreten kann. Daher muss uber den Off-Nadir-Verlauf ¨ eine weitere Phasenabwicklung unter Berücksichtigung des konstanten Versatzes für Differenzen der gleichen Kanalkombination erfolgen.

So vorbereitete Phasen φ können dann nach Umrechnung des Winkels in einen Range-Abstand in Metern zur Aufstellung eines Gleichungssystems mit Gleichungen der folgenden Form verwendet werden:

$$
\phi_1 - \phi_2 = \left(\frac{1}{2}\delta l_1 \cdot \log_{t1} + \frac{1}{2}\delta l_1 \cdot \log_{t1}\right) - \left(\frac{1}{2}\delta l_2 \cdot \log_{t2} + \frac{1}{2}\delta l_2 \cdot \log_{t2}\right) + \delta t_{1,2}
$$

### <span id="page-45-0"></span>**4.5.1 Implementierung**

In der Analyse, welche in [Abschnitt 4.1](#page-17-0) bereits näher beschrieben wurde, wird der Phasenversatz berechnet und abgewickelt. Dabei wird jedoch bislang der konstante Versatz der Phase sowie die Phase selbst nicht erhalten, sondern direkt in den Abstandsunterschied gewandelt. Um die Phase mit konstant bleibendem Versatz an der Stelle der stärksten Rückstrahlung zu bestimmen, muss die *unwrap*-Funktionalität<sup>[\[17\]](#page-64-5)</sup> von numpy in einer eigenen Methode gekapselt werden. Diese Funktion wird in [Quellcode 4.12](#page-45-1) dargestellt.

```
1 def constant_offset_unwrap (array: np.ndarray, ref_id: int = 0) ->
      np . ndarray :
2 result = np.unwrap (array)
3 return result + array [ref_id] - result [ref_id]
```
#### **Quellcode 4.12:** Phasenabwicklung mit konstantem Versatz

Damit nicht sowohl der Vektor, welcher die Phase enthält, als auch der Vektor des Abstandsunterschieds als Ergebnis der Analyse zwischengespeichert und an Spark übergeben werden müssen, wird nur die Phase sowie der zur Umrechnung in den Abstandsunterschied benötigte Faktor und Versatz (jeweils Skalare) berechnet.

Hauptproblem der Implementierung zur Berechnung der Basislinienkorrektur sind die notwendigen verschiedenen Gruppierungen der Punktzielantworten zur Aufstellung des Gleichungssystems. Da alle Verarbeitungsschritte die Gruppierung nach Uberflug und Frequenzband gemein haben, wird diese Gruppierung in Spark durchgeführt, die jeweiligen Untergruppierungen werden dann sequentiell durchgeführt.

Für die Berechnung der Phasenunterschiede ist eine weitergehende Gruppierung nach den einzelnen Punktzielen nötig. Für jedes Punktziel kann dann die Differenz für jede Antwortkombination berechnet werden. Dabei muss eine der beiden Phasen auf die Phase des anderen interpoliert werden. Da die Phasen der einzelnen Punktzielantworten mit zunehmenden Off-Nadir Winkel der Punktziele gewickelt sein können, müssen die Phasendifferenzen nach Kanalkombination gruppiert mit konstantem Versatz entwickelt werden. Um Interpolationsprobleme und eine 2d-Phasenabwicklung zu vermeiden werden dabei lediglich die Antworten an der Stelle der stärksten Rückstrahlung abgewickelt und der resultiernde Versatz auf die Phasendifferenzen aufaddiert. Die entwickelten Phasendifferenzen können in das Gleichungssystem eingefügt werden, dabei ist zu berücksichtigen, dass das Gleichungssystem zur Berechnung der Hebelarmunterschiede durch die Basislinien Werte in Metern enthält und daher der Phasenunterschied mit dem Faktor zur Umrechnung der Phase verrechnet werden muss. Diese Schritte sind zur Verdeutlichung in [Quellcode 4.13](#page-46-0) skizziert, dort wurden jedoch die Interpolation und die Maskierung der extrapolierten Wertebereiche sowie das Generieren der Differenz-Plots ausgelassen.

```
1 def baseline_correction_ls ( responses : List [ RawResidualResponse ]) :
2 system = LSEquationSystem ()
3
4 target_responses = defaultdict ( list )
5 for r in responses :
6 target_responses [r . target]. append (r)7
8 grouped_pha_diffs = defaultdict ( list )
9 for responses in target_responses . values () :
10 for r1, r2 in itertools.product (responses, repeat=2):
11 paired_responses [(r1.chan, r2.chan)]. append ((r1, r2,
                r1. uwr_{pha} - r2. uwr_{pha})12
13 for (chan1, chan2), pha_diffs in grouped_pha_diffs.items():
14 # Sort targets with ascending range distance (off-nadir)
15 pha_diffs . sort ( key = lambda r1r2dp : r1r2dp [0] . r_min )
16 pha_az_min = [pha_diff [r1.az_min] for r1, r2, pha_diff in
              pha_diffs ]
17 pha_offset = constant_offset_unwrap (pha_az_min, ref_id=
             len( pha az min ) / / 2) - pha az min
18
19 for (r1, r2, pha_diff), p_off in zip(pha_diffs,
             pha_offset ) :
20 system . add_equations ([
21 (r1.transmit id, r1.los. T / 2),
22 ( r1 . receive_id , r1 . los . T / 2) ,
23 (r2.transmit_id, -r2.los.T / 2),
```

```
24 (r2. \text{receive} \text{ id}, -r2. \text{los} \text{ .T } / 2),
25 ((r1 \cdot \text{chan}, r2 \cdot \text{chan}), np \cdot \text{ones}((len(pha\_diff), 1)))26 \left.\right], (pha_diff + p_off) * r1.dr_factor)
27 return system
```
**Quellcode 4.13:** Aufstellen des Gleichungssystems zur Berechnung der Basislinienkorrektur

Zur Lösung des entstehenden Gleichungssystems ist es noch zusätzlich notwendig, für jede Antennenkombination innerhalb der Frequenzbänder für jede Koordinatenachse eine Gleichung einzufügen, in welcher diese Achse mit 1 und alle anderen mit 0 gewichtet werden, um eine singuläre Matrix zu vermeiden.

## <span id="page-47-1"></span><span id="page-47-0"></span>**4.5.2 Performanceoptimierung**

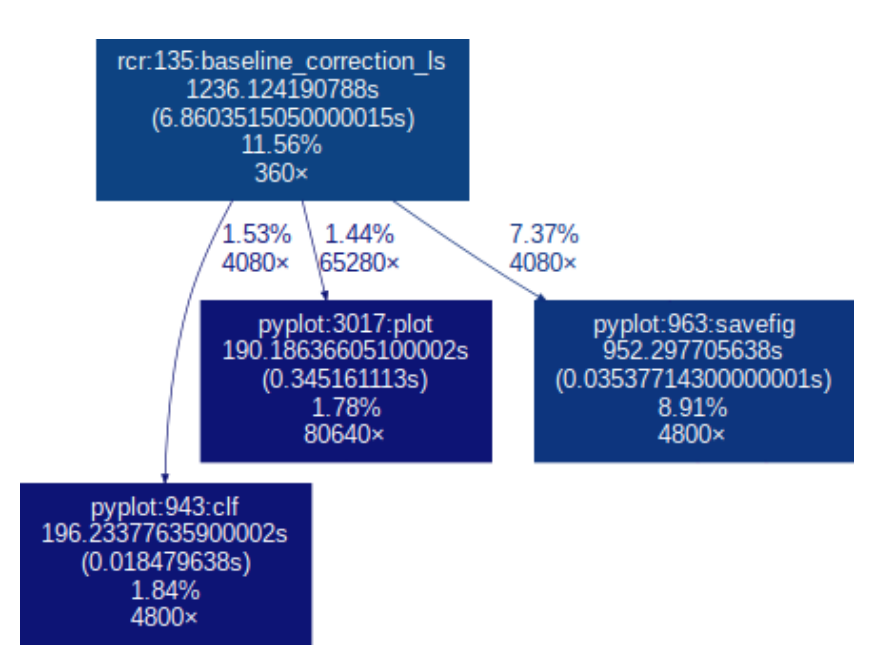

**Abbildung 4.23:** Unoptimierte Laufzeit von baseline correction ls

Bei der Betrachtung der Laufzeit der Basislinienkorrektur, welche in [Abbildung 4.23](#page-47-1) zu sehen ist, fällt auf, dass von den 1236s Gesamtlaufzeit 92% der Zeit der Funktion baseline\_correction\_ls in den plotbezogenen Funktionen matplotlib.pyplot.plot, <span id="page-48-1"></span>matplotlib.pyplot.savefig und matplotlib.pyplot.clf verbracht wird. Das Gleichungssystem wird im Rahmen der L1-Norm Minimierung mehrfach aufgestellt und somit auch die Plots mehrfach erstellt bzw. uberschrieben. Da sich durch die L1-Norm ¨ Minimierung der Inhalt der Plots nicht ¨andert, kann durch eine einfache Abfrage auf die Vorexistenz der Bilddatei die Notwendigkeit zum Erstellen des Plots entschieden werden. Der dadurch erzielte Performancegewinn ist in [Abbildung 4.24](#page-48-1) mit dem Rückgang auf 292s Gesamtlaufzeit zu sehen.

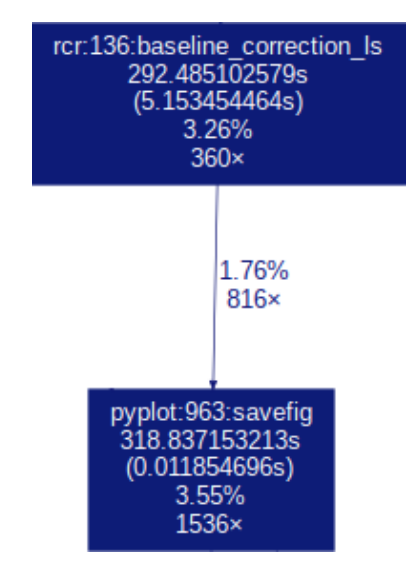

**Abbildung 4.24:** Optimierte Laufzeit von baseline correction ls

### <span id="page-48-0"></span>**4.5.3 Verifikation**

Zur Bestimmung der Korrektheit der Implementierung der Basislinienkorrektur werden die gemessenen Unterschiede in der Basislinie zweier Antennen dargestellt. Wenn die Basislinien nicht korrekt kalibriert sind, sind Anderungen im gemessenen Range-Abstand uber den Squint- und Off-Nadir-Winkel zu erwarten. Vergleichbar mit den ¨ Darstellungen aus [Abschnitt 4.1](#page-17-0) stellen die einzelnen Linien einzelne Punktzielantworten dar, wobei auf der y-Achse stattdessen die reine Phasendifferenz der beiden Kanäle angegeben wird. In [Abbildung 4.25](#page-49-0) ist der gemessene Basislinienunterschied

<span id="page-49-0"></span>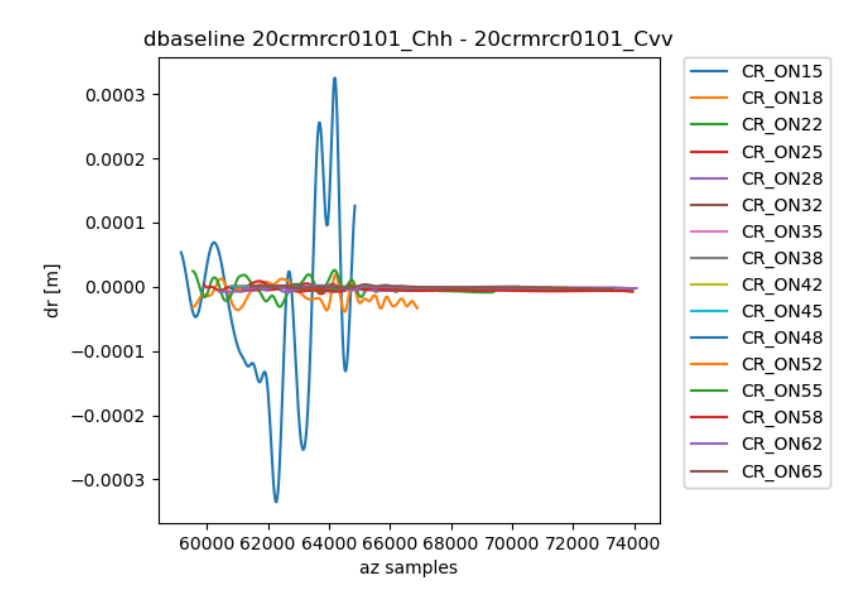

**Abbildung 4.25:** Vor Basislinienkorrektur ohne erwartetem Versatz

zwischen dem Chh und Cvv-Kanal zu sehen. Da kein Hebelarmversatz auf die eingehenden Daten angewendet wurde, wird ein durchgehender Versatz von 0 erwartet. Dieser wird auch in [Abbildung 4.25](#page-49-0) erzielt. Das Punktziel CR ON15 ist hierbei in den Rohdaten sehr nah am Reflektor CR ON18, wodurch sich Interferenzen ergeben. Nach Anwendung der errechneten Basislinienkalibrierung wird, wie in [Abbildung 4.26](#page-50-0) zu sehen, die Kalibrierung nicht verfälscht. Damit steht fest, dass eine perfekte Kalibrierung nicht verschlechtert wird. In [Abbildung 4.27](#page-50-1) ist der Basislinienunterschied mit versetzten Hebelarmen zu sehen. Zu beachten ist hierbei, dass die Differenz erst nach der Hebelarmkorrektur mit optimaler Kanalkonsistenz berechnet wurde, da der Basislinienversatz keine größeren Sprünge enthalten darf, da keine Phasensprünge mit dem Mehrfachen von  $2\pi$  korrekt abgewickelt werden können. Die Basislinien sind hierbei nicht korrekt, was sich am mit steigendem Off-Nadir Winkel ändernden Distanzunterschied zeigt. Nach der Basislinienkorrektur ergeben sich die Versatzwer-te aus [Abbildung 4.28.](#page-51-0) Der sich über den steigenden Off-Nadir Winkel ändernde Unterschied wurde erfolgreich kompensiert. Der minimale konstante Versatz, welcher erhalten geblieben ist, ist akzeptabel, da dieser anderweitig kompensiert wird. Daher kann die Implementierung der Basislinienkorrektur als korrekt betrachtet werden.

<span id="page-50-0"></span>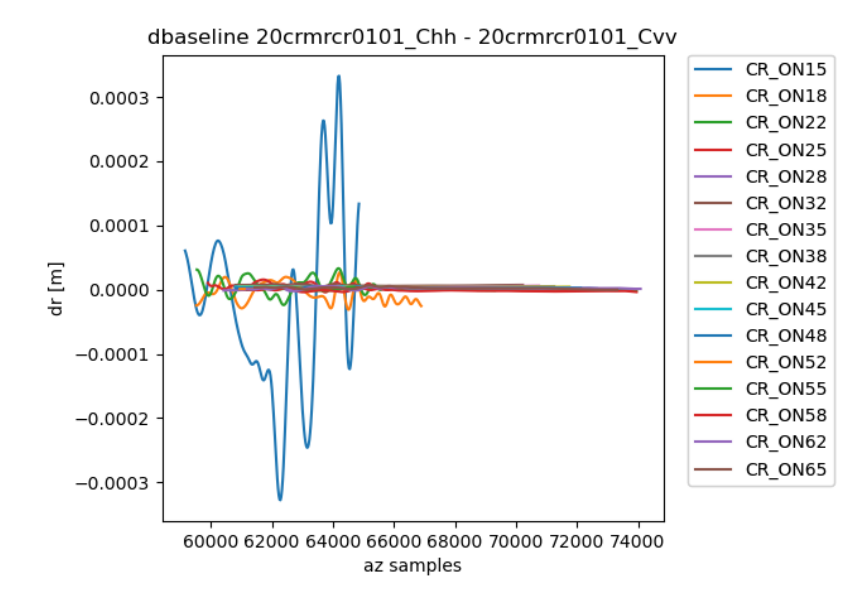

**Abbildung 4.26:** Nach Basislinienkorrektur ohne erwartetem Versatz

<span id="page-50-1"></span>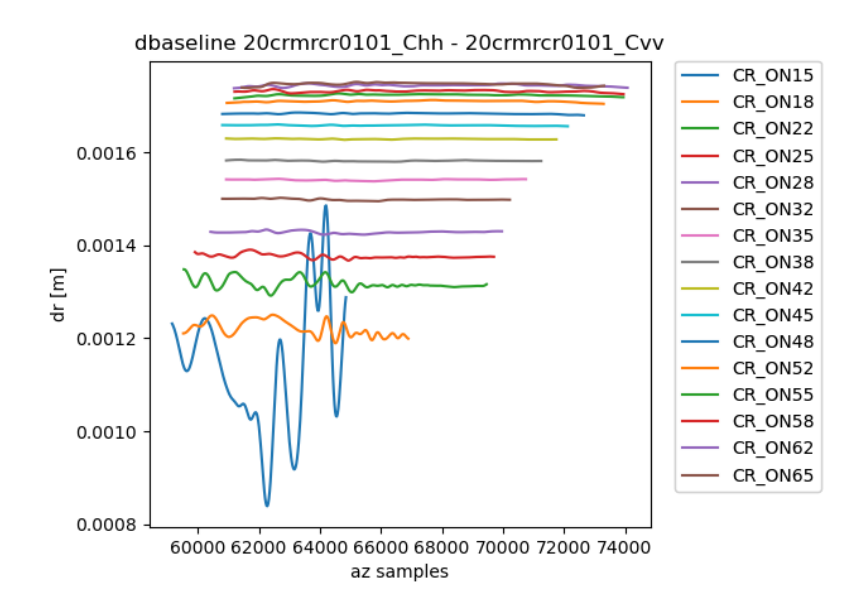

**Abbildung 4.27:** Vor Basislinienkorrektur mit erwartetem Versatz

<span id="page-51-0"></span>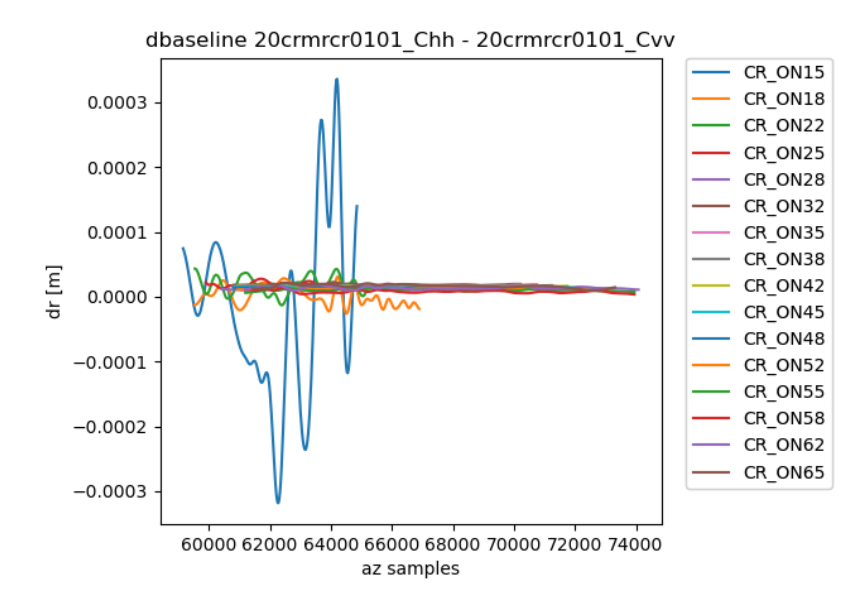

**Abbildung 4.28:** Nach Basislinienkorrektur mit erwartetem Versatz

# <span id="page-52-0"></span>**4.6 Verifikation der Gesamtimplementierung im Vergleich mit der IDL-Implementierung**

Zur Bewertung der Laufzeit und Genauigkeit der neuen CARAMBA-Implementierung wird diese mit der bereits existierenden IDL-Implementierung verglichen.

## <span id="page-52-1"></span>**4.6.1 Erzielen einer vergleichbaren Genauigkeit**

Der Vergleich der Genauigkeit der IDL- und CARAMBA-Implementierung findet mit mehreren Methoden statt. Die für simulierte Daten ermittelten Werte für die Hebelarm- und Antennenblickrichtungskorrektur werden mit den tatsächlichen Werten verglichen und die jeweilige Summe der quadrierten Fehler (SSE) bestimmt. Je kleiner die Summe der quadrierten Abweichung ist, desto besser ist die Annäherung an die tatsächlichen Werte. Auch die Auswirkungen dieser Abweichungen auf Abstandsunterschied, Antennengewinnverlauf und Basislinien werden verglichen.

Die absolute Abweichung der bestimmten Hebelarmwerte für die Chh-Antenne ist in [Abbildung 4.29](#page-53-0) zu sehen. Dabei hat die CARAMBA-Implementierung weit geringere Abweichungen als die IDL-Implementierung. Das zeigt sich auch in der Summe der quadrierten Abweichungen über alle kalibrierten Antennen und Koordinatenachsen hinweg. Die CARAMBA-Implementierung hat hierbei eine SSE von 0.11, während die IDL-Implementierung eine Abweichung von 17*.*24 hat.

Die absolute Abweichung der bestimmten Antennenblickrichtung für die Chh-Antenne ist in [Abbildung 4.30](#page-53-1) zu sehen. Hierbei erzielt die CARAMBA-Implementierung eine leicht bessere Genauigkeit gegenuber der IDL-Implementierung. Dies spiegelt sich ¨ auch in der SSE von CARAMBA 0*.*0013 und IDL 0*.*0073 wieder.

Die Abweichungen in den Hebelarmen führen zu den in [Abbildung 4.31](#page-54-0) sichtbaren Range-Unterschieden. Aufgrund der Stärke des Range-Fehlers der IDL-Implementierung muss hierbei von einem Fehler in der Implementierung ausgegangen werden. Zur besseren Sichtbarkeit des Range-Fehlers durch die CARAMBA-Implementierung wurde dieser nochmals alleine in [Abbildung 4.32](#page-54-1) dargestellt. Ein Range-Unterschied

<span id="page-53-0"></span>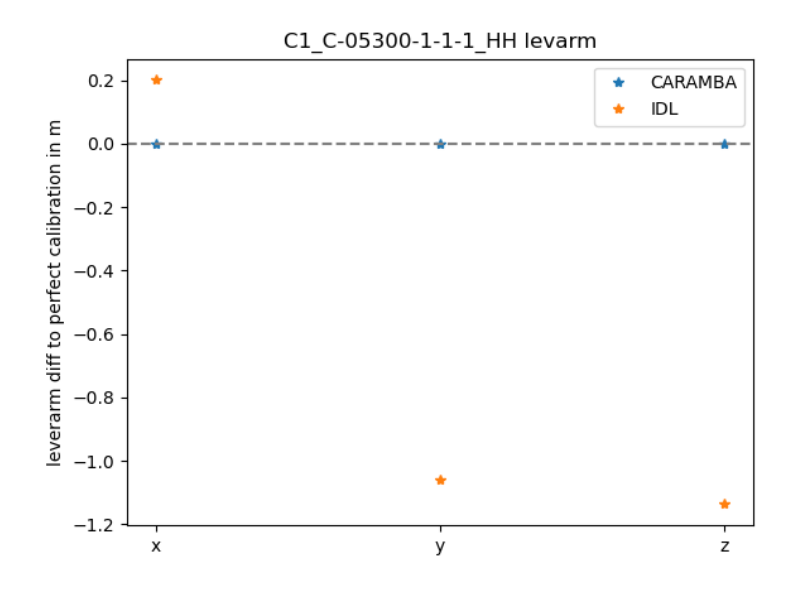

**Abbildung 4.29:** Abweichung der ermittelten Hebelarme der CARAMBA- und IDL-Implementierungen

<span id="page-53-1"></span>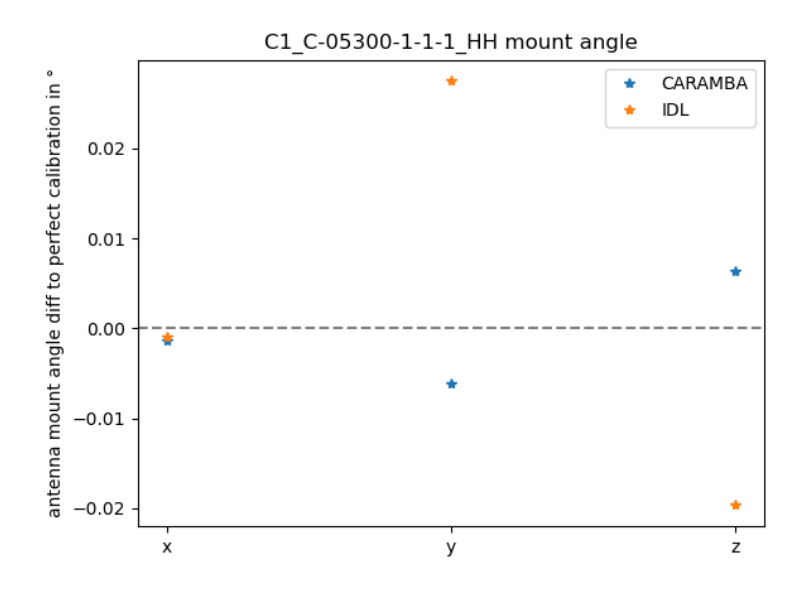

**Abbildung 4.30:** Abweichung der ermittelten Antennenblickrichtungen der CARAMBAund IDL-Implementierungen

<span id="page-54-0"></span>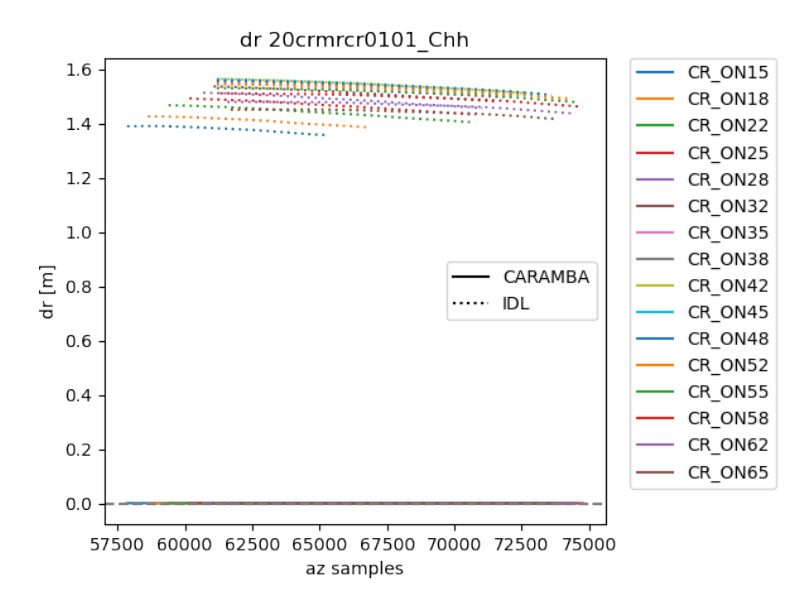

<span id="page-54-1"></span>**Abbildung 4.31:** dr-Abweichungen durch CARAMBA- und IDL-Implementierung

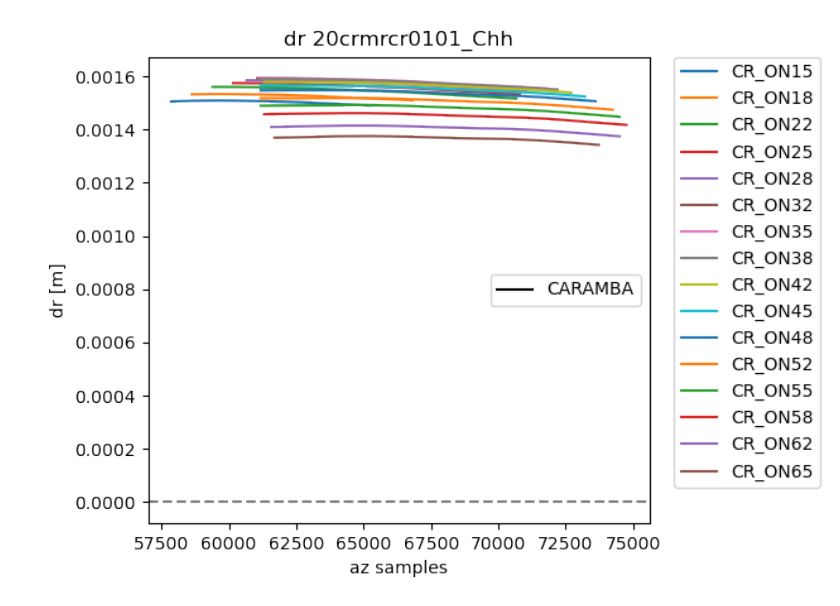

**Abbildung 4.32:** dr-Abweichungen durch CARAMBA-Implementierung

kleiner als 0.005 m wird als insignifikant gewertet, da in dieser Größenordnung nichtdeterministische Fehler in den Navigationsdaten vorhanden sind. Die durch die CARAMBA-Implementierung verursachten Range-Unterschiede sind im generellen kleiner als die 0*.*005 m, jedoch gibt es im X-Band, dem einzigen Band mit zwei physisch getrennten Antennen, bei aktivierter nachträglicher Basislinienkorrektur mit 0.03 m eine größere Abweichung. Ohne aktivierte Basislinienkorrektur sind die Werte des X-Bands im akzeptablen Bereich.

<span id="page-55-0"></span>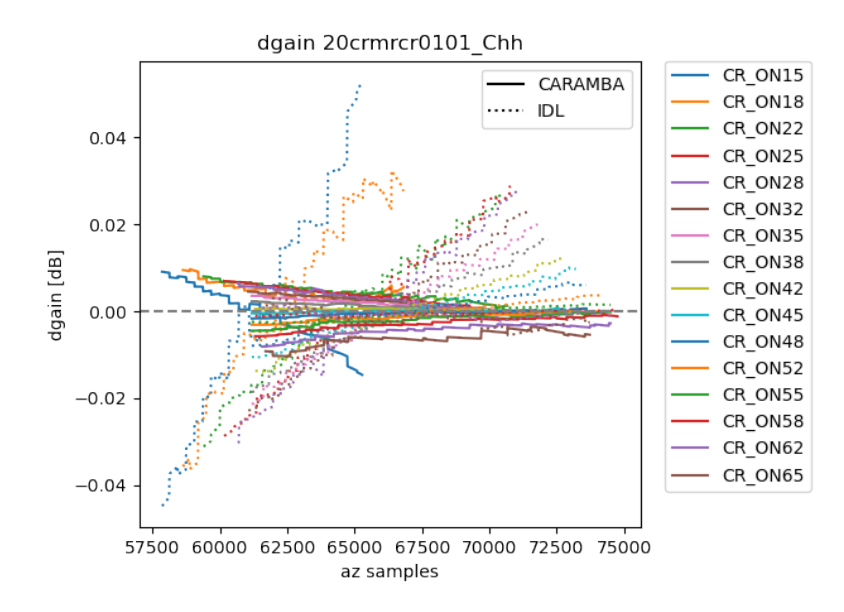

**Abbildung 4.33:** Antennengewinnabweichungen durch CARAMBA- und IDL-Implementierung

In [Abbildung 4.33](#page-55-0) sind die durch die Antennenblickrichtungsunterschiede verursachten Gewinnabweichungen zu sehen. Hierbei hat die CARAMBA-Implementierung eine geringere Gewinnabweichung als die IDL-Implementierung. Auch bei der SSE über alle Azimut-Werte aller Punktziele in allen Kanälen schneidet CARAMBA mit 596 besser als IDL mit 7173 ab. Ein Gewinnunterschied kleiner als 0*.*1 dB wird als insignifkant betrachtet, da Systemfehler wie beispielsweise durch den Einfluss des Flugzeugs auf das Antennendiagramm dann deutliche Auswirkungen haben. Die durch die CARAMBA-Implementierung verursachte Antennengewinnabweichung bleibt uberwiegend innerhalb dieses Bereiches, einzelne Punktzielantworten weisen ¨ <span id="page-56-0"></span>in einigen Kanälen in einigen Azimutbereichen leicht stärkere Abweichungen auf.

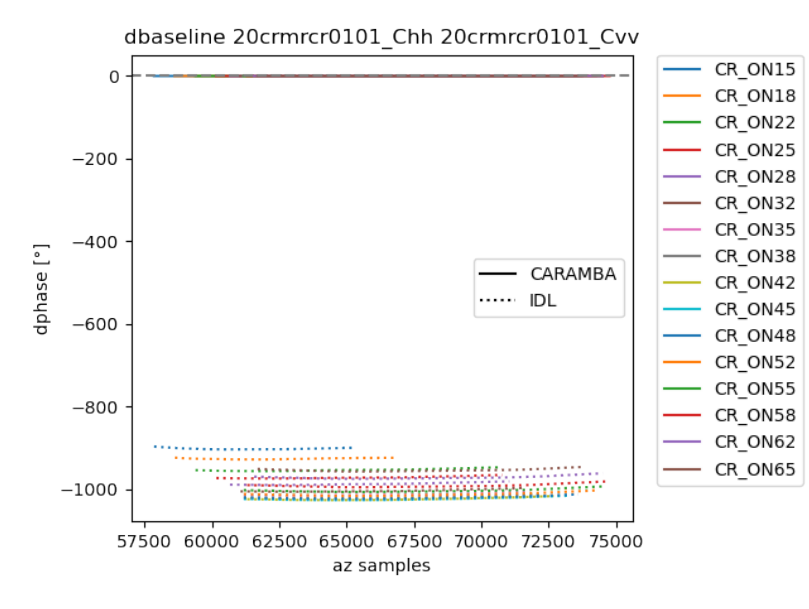

**Abbildung 4.34:** Basislinien-Abweichungen durch CARAMBA- und IDL-Implementierung

In [Abbildung 4.34](#page-56-0) sind die durch unterschiedliche Hebelarme verursachten Basislinienunterschiede zu sehen. Hierbei scheint der Fehler, welcher die Hebelarme der IDL-Implementierung beeinflusst auch die Basislinien zu versetzen. Lediglich in manchen Kanalkombinationen im X-Band erzielt die IDL-Implementierung etwas bessere Ergebnisse. Zur besseren Sichtbarkeit der in der CARAMBA-Implementierung auftretenden Basislinienfehler sind diese nochmals getrennt in [Abbildung 4.35](#page-57-1) dargestellt. Bei den Basislinien wird ein Phasenunterschied kleiner als 1◦ als unerheblich betrachtet. Die von der CARAMBA-Implementierung ermittelten Werte weichen im C-Band weniger als 1<sup>°</sup> ab, im L-Band treten leicht größere Abweichungen in der Größenordnung von 3° auf. Im X-Band treten signifikante Fehler von bis zu 400° auf, hierbei ist eine weiterführende Untersuchung nach der Ursache dieser Abweichungen nötig.

Hiermit ist gezeigt worden, dass die CARAMBA-Implementierung uberwiegend ¨ genauere Ergebnisse als die IDL-Implementierung bestimmt. Der Großteil der Restfehler ist in Größenordnungen, in welchen äußere Einflüsse größere Abweichungen

<span id="page-57-1"></span>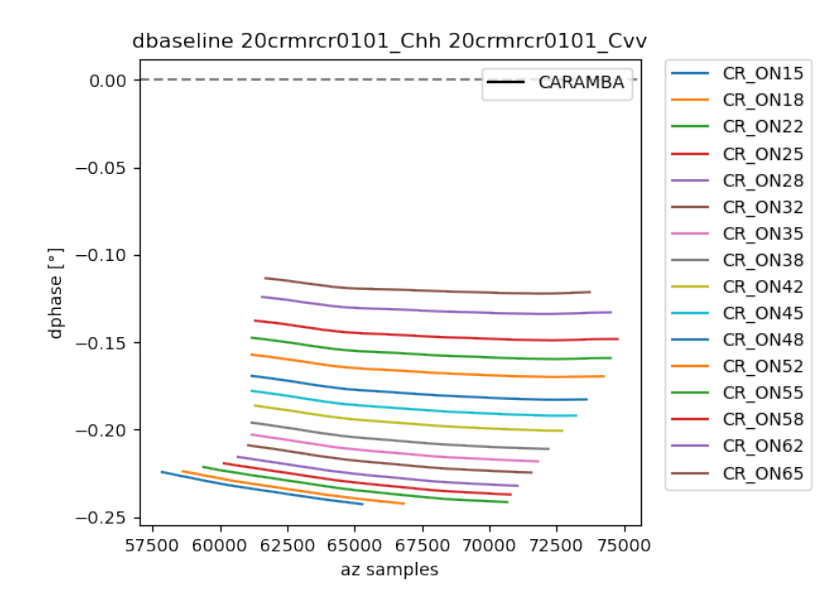

**Abbildung 4.35:** Basislinien-Abweichungen durch CARAMBA-Implementierung

verursachen. Einzig in der Basislinienkalibrierung mit mehreren physischen Antennen treten größere Abweichungen auf, wobei die Ursache dieser noch untersucht werden sollte.

### <span id="page-57-0"></span>**4.6.2 Erzielen einer um eine Größenordnung geringeren Laufzeit**

Im Gegensatz zum Rest der Arbeit werden die Implementierungen in diesem Abschnitt nicht mit einem simulierten Datensatz, sondern mit echten Messdaten verglichen. Dies ermöglicht die Berücksichtigung des zeitlichen Aufwandes der Kompression der Rohdaten in Range. Zudem laufen damit beide Implementierungen unter möglichst realistischen Anwendungsfällen. Der Vergleich der Implementierungen findet auf der gleichen Hardware und dem gleichen Datensatz statt. Der Referenzdurchlauf der IDL-Implementierung benötigte zur Kalibrierung des echten Datensatzes 27 Stunden und 20 Minuten in Echtzeit.

Zur Abschätzung der Gesamtlaufzeit und des Einflusses des Einlesens von echten Messdaten wurde zunächst ein Durchlauf mit ausschließlich Daten im C-Band durchgefuhrt (etwa 11% des Gesamtdatensatzes), welcher nach 11 Minuten und ¨ 40 Sekunden beendet war. Zur gedanklichen Einordnung der Zahlenverhältnisse wurden im folgenden die Zeitanteile in eine approximierte Menge von beschäftigten Prozessen umgerechnet. Bei der Analyse des Laufzeitprofils fiel auf, dass von 28 von Spark gestarteten Arbeitsprozessen durchschnittlich nur 9 Daten verarbeiten. Von diesen 9 Prozessen sind 5 mit dem Einlesen von Antennendiagrammen beschäftigt, 1*.*5 Prozesse jeweils mit dem Komprimieren der Rohdaten und dem Rotieren der Rohdaten in Range mit Subpixelpräzision. Das Einlesen der Antennendiagramme wurde durch Anpassen der Datei mit der Methode aus [\[9\]](#page-63-9), sodass ein direktes Memorymappen möglich wird, stark optimiert. Zur schlechten Parallelisierung und Auslastung der Arbeitsprozesse wurde die Hypothese aufgestellt, dass der Datensatz schlecht partitioniert ist. Ein Testlauf mit manueller Anpassung der Partitionierung zeigte, dass eine Verbesserung der Partitionierung kaum Laufzeitgewinn und bessere Parallelisierung bringt. Eine nähere Analyse des Profiling-Ergebnisses zeigte, dass der Hauptprozess nahezu ausschließlich (98% der Laufzeit) auf Daten aus der verteilten Spark Umgebung wartet. Knapp 20% der Laufzeit des Hauptprozesses wird dabei in der CARAMBA-Funktion broadcast\_kvrdd verbracht, welche einen verteilten Datensatz (RDD) zu Broadcast-Variablen umwandelt, um diese in einer Blockverarbeitung besser nutzen zu können. Dazu wird zur Vermeidung des zeitgleichen Ladens aller Datensätze mit RDD.toLocalIterator über das RDD iteriert. Eine Betrachtung der Arbeitsprozesse mit einem Task-Manager zeigte auf, dass w¨ahrend dieses Verarbeitungsschrittes nur jeweils ein Arbeitsprozess beschäftigt ist. Ein Austausch des Iterators durch ein RDD.collectAsMap verringert die Laufzeit von broadcast\_kvrdd durch die bessere Parallelisierung um mehr als 90%. Der größere Speicherbedarf durch das zeitgleiche Laden aller Datensätze wurde nach Testläufen als akzeptabel bewertet, da mit dieser Funktion ausschließlich Metadaten parallelisiert werden und durch die Umwandlung in Broadcast-Variablen ebenso alle Datensätze im Arbeitsspeicher gehalten werden.

Ein mit den oben genannten Verbesserungen durchgeführter Referenzdurchlauf mit dem gesamten Datensatz erzielte eine Gesamtlaufzeit von 16 Minuten und 41 Sekunden in Echtzeit. Damit kann die angestrebte Laufzeitverbesserung von einer Größenordnung gegenüber der IDL-Implementierung als erreicht betrachtet werden.

# <span id="page-59-0"></span>**5 Ergebnis**

Die modellbasierte Antennenkalibrierung auf SAR-Rohdatenbasis konnte erfolgreich implementiert und verifiziert werden. Die Hebelarmkorrektur mithilfe der Methode der kleinsten Quadrate konnte dabei implementiert und die Ergebnisse verifiziert werden. Die Nebenbedingung der optimalen Kanalkonsistenz konnte erfolgreich implementiert und verifiziert werden sowie dabei aufgefallene Performaceengpässe entfernt werden. Die Verbesserung des Gleichungssystemlösers durch Einführung einer L1-Norm Minimierung konnte ebenfalls implementiert und verifiziert werden. Das Verfahren zur Korrektur der Antennenblickrichtung konnte erfolgreich implementiert und verifiziert werden. Die Antennenbasislinienkorrektur der Hebelarme konnte erfolgreich implementiert und verifiziert werden sowie Performanceengpässe beseitigt werden. Im Vergleich der Gesamtimplementierung mit der existierenden IDL-Implementierung wurde eine bessere Genauigkeit sowie eine um eine Magnitude bessere Laufzeit erzielt.

- 1. Implementierung und Verifikation der Hebelarmkorrektur mithilfe der Methode der kleinsten Quadrate: erfolgreich abgeschlossen
	- 1.1 Implementierung: erfolgreich abgeschlossen
	- 1.2 Verifikation: erfolgreich abgeschlossen
- 2. Implementierung und Verifikation der optimalen Kanalkonsistenz: erfolgreich abgeschlossen
	- 2.1 Implementierung: erfolgreich abgeschlossen
	- 2.2 Performanceoptimierung: erfolgreich abgeschlossen
- 2.3 Verifikation: erfolgreich abgeschlossen
- 3. Implementierung und Verifizierung einer L1-Norm Regularisierung: erfolgreich abgeschlossen
	- 3.1 Implementierung: erfolgreich abgeschlossen
	- 3.2 Verifikation: erfolgreich abgeschlossen
- 4. Implementierung und Verifikation einer Antennenblickrichtungskorrektur: erfolgreich abgeschlossen
	- 4.1 Implementierung: erfolgreich abgeschlossen
	- 4.2 Verifikation: erfolgreich abgeschlossen
- 5. Implementierung und Verifikation der Antennenbasislinienkorrektur: erfolgreich abgeschlossen
	- 5.1 Implementierung: erfolgreich abgeschlossen
	- 5.2 Performanceoptimierung: erfolgreich abgeschlossen
	- 5.3 Verifikation: erfolgreich abgeschlossen
- 6. Vergleich der Implementierung mit der existierenden IDL-Implementierung: erfolgreich abgeschlossen
	- 6.1 Erzielen einer vergleichbaren Genauigkeit: erfolgreich abgeschlossen
	- 6.2 Erzielen einer um eine Größenordnung geringeren Laufzeit: erfolgreich abgeschlossen

# <span id="page-61-0"></span>**6 Ausblick**

Mit der in dieser Arbeit erstellten modellbasierten Antennenkalibrierung können in Zukunft die Antennen deutlich schneller und genauer kalibriert werden. Einige Verbesserungen sind jedoch noch möglich. Die Implementierung zusätzlicher Kalibrierschritte und die Berücksichtigung weiterer Effekte wie z.B. eine Troposphärenkorrektur sind vorstellbar. Dies würde die Präzision der Kalibrierergebnisse zusätzlich verbessern.

Ansonsten sind auch noch zahlreiche kleine Performanceoptimierungen möglich. CA-RAMBA lädt in der Initialisierung zahlreiche Pythonmodule, wovon einige für die jeweils laufende Prozessierung nicht nötig sind. Dies verlangsamt die Initialisierung und führt zu einem höheren Arbeitsspeicherbedarf während der Laufzeit. Dies ist alleine noch kein Problem, durch die vielfache Initialisierung der Arbeitsprozesse innerhalb der Spark-Umgebung steigert dies jedoch die Laufzeit und den benötigten Arbeitsspeicher stark. Auf dem Prozessierungscluster konnte dabei ein besonders starker Laufzeiteinfluss der Initialisierung mit knapp 14% der Gesamtlaufzeit festgestellt werden. In der Analyse werden derzeit bei mehrfacher Ausfuhrung der Analyse keine ¨ (Zwischen-)Ergebnisse voriger Durchläufe bis auf ggf. geänderte Antennenkalibrierungen verwendet. Die geänderten Antennenkalibrierungen verändern jedoch nicht die rangekomprimierten Rohdaten. Daher wäre es vorstellbar, diese zwischenzuspeichern und in der nächsten Iteration wiederzuverwenden. Dies könnte die derzeiten  $30\%$  der Gesamtlaufzeit, welche für Rohdatenkompression benötigt wird, deutlich reduzieren. Mögliche Probleme dabei wären der deutlich größere Arbeitsspeicherbedarf für die Zwischenspeicherung der Rohdaten sowie potentiell durch geänderte Antennenparameter verursachte stark geänderte Rohdatenausschnitte, da zurzeit nur die Rohdatenbereiche an der erwarteten Punktzielantwortposition eingelesen werden. Ein weiterer Optimierungskandidat ist die fftroll-Funktion, welche die eingelesenen Rohdaten so mit Subpixelpräzision in Range verschiebt, dass die erwartete Maximumsposition der Antwort auf einem festen Index liegt. Diese benötigt auf dem Prozessierungscluster etwa 38% der Gesamtlaufzeit. Dabei wird die Mehrheit der Laufzeit nicht für externe Funktionsaufrufe wie fft und ifft benötigt, sondern in der Funktion selbst, was auf die dort durchgefuhrten Multiplikationen zeigt. Hierbei ¨ sind weitere Untersuchungen notwendig, warum diese numpy-Multiplikationen so viel Rechenzeit benötigen. In den Kalibrierroutinen wird an mehreren Stellen ein kartesisches Produkt gebildet. Dabei wird das vollständige kartesische Produkt nicht benötigt, da es reicht, wenn eine Gleichung in eine Richtung in das Glechungssystem eingetragen wird. Hierbei besteht die Möglichkeit, eine Funktion zu schreiben, welche dies in optimierter Form durchführt.

# <span id="page-63-0"></span>**Literaturverzeichnis**

- <span id="page-63-1"></span>[1] A. Moreira u. a. " A tutorial on synthetic aperture radar". In: *IEEE Geoscience* and Remote Sensing Magazine 1.1 (03/2013), S. 6-43. DOI: [10.1109/MGRS.](https://doi.org/10.1109/MGRS.2013.2248301) [2013.2248301](https://doi.org/10.1109/MGRS.2013.2248301).
- <span id="page-63-2"></span>[2] M. Jäger, R. Scheiber und A. Reigber. "Robust, Model-Based External Calibra-<br>tion of Malti Channel Airbanne SAB Sangang Using Panne Communes de Pann Da tion of Multi-Channel Airborne SAR Sensors Using Range Compressed Raw Data". In: *Remote Sensing* 11.22 (11/2019), S. 2674. DOI: [10.3390/rs11222674](https://doi.org/10.3390/rs11222674).
- <span id="page-63-3"></span>[3] Apache Software Foundation. *PySpark Documentation*. url: [http://spark.](http://spark.apache.org/docs/latest/api/python/) [apache.org/docs/latest/api/python/](http://spark.apache.org/docs/latest/api/python/) (besucht am 30. 08. 2021).
- <span id="page-63-4"></span>[4] Intel Corporation. *Intel VTune Profiler.* URL: [https://software.intel.](https://software.intel.com/content/www/us/en/develop/tools/oneapi/components/vtune-profiler.html#gs.9mi3hk) [com / content / www / us / en / develop / tools / oneapi / components / vtune](https://software.intel.com/content/www/us/en/develop/tools/oneapi/components/vtune-profiler.html#gs.9mi3hk)  [profiler.html#gs.9mi3hk](https://software.intel.com/content/www/us/en/develop/tools/oneapi/components/vtune-profiler.html#gs.9mi3hk) (besucht am 30. 08. 2021).
- <span id="page-63-5"></span>[5] Python Software Foundation. *The Python Profilers*. URL: [https://docs.](https://docs.python.org/3/library/profile.html) [python.org/3/library/profile.html](https://docs.python.org/3/library/profile.html) (besucht am 30. 08. 2021).
- <span id="page-63-6"></span>[6] Apache Software Foundation. *pyspark.SparkContext*. url: [https://spark.](https://spark.apache.org/docs/latest/api/python/reference/api/pyspark.SparkContext.html) [apache.org/docs/latest/api/python/reference/api/pyspark.SparkCont](https://spark.apache.org/docs/latest/api/python/reference/api/pyspark.SparkContext.html)ext. [html](https://spark.apache.org/docs/latest/api/python/reference/api/pyspark.SparkContext.html) (besucht am 16. 06. 2021).
- <span id="page-63-7"></span>[7] Apache Software Foundation. *Source code for pyspark.profiler*. URL: [https:](https://spark.apache.org/docs/2.3.0/api/python/_modules/pyspark/profiler.html) [/ / spark . apache . org / docs / 2 . 3 . 0 / api / python / \\_modules / pyspark /](https://spark.apache.org/docs/2.3.0/api/python/_modules/pyspark/profiler.html) [profiler.html](https://spark.apache.org/docs/2.3.0/api/python/_modules/pyspark/profiler.html) (besucht am 16. 06. 2021).
- <span id="page-63-8"></span>[8] José Fonseca. *About gprof2dot*. URL: https://github.com/jrfonseca/ [gprof2dot](https://github.com/jrfonseca/gprof2dot) (besucht am 30. 08. 2021).
- <span id="page-63-9"></span>[9] Felix Weinmann. *Implementierung einer SAR-Rohdatenanalyse in PySpark*. 01. 02. 2021.
- <span id="page-63-10"></span>[10] Ryan P. Adams. *Ordinary Least Squares Linear Regression*. url: [https://](https://www.cs.princeton.edu/courses/archive/fall18/cos324/files/linear-regression.pdf) [www.cs.princeton.edu/courses/archive/fall18/cos324/files/linear](https://www.cs.princeton.edu/courses/archive/fall18/cos324/files/linear-regression.pdf)[regression.pdf](https://www.cs.princeton.edu/courses/archive/fall18/cos324/files/linear-regression.pdf) (besucht am 21. 06. 2021).
- <span id="page-63-11"></span>[11] Gilbert Strang. *Introduction to Linear Algebra, Fifth Edition*. Wellesley: Wellesley-Cambridge Press, 2016.
- <span id="page-64-0"></span>[12] NumPy community. *numpy.linalg.lstsq*. 2021. url: [https://numpy.org/](https://numpy.org/doc/stable/reference/generated/numpy.linalg.lstsq.html) [doc/stable/reference/generated/numpy.linalg.lstsq.html](https://numpy.org/doc/stable/reference/generated/numpy.linalg.lstsq.html) (besucht am 27. 07. 2021).
- <span id="page-64-1"></span>[13] Apache Software Foundation. *RDD Programming Guide*. URL: [https://](https://spark.apache.org/docs/latest/rdd-programming-guide.html) [spark.apache.org/docs/latest/rdd-programming-guide.html](https://spark.apache.org/docs/latest/rdd-programming-guide.html) (besucht am 28. 07. 2021).
- <span id="page-64-2"></span>[14] Tim Pietzcker. *Using try vs if in python*. URL: [https://stackoverflow.](https://stackoverflow.com/questions/1835756/using-try-vs-if-in-python) [com / questions / 1835756 / using - try - vs - if - in - python](https://stackoverflow.com/questions/1835756/using-try-vs-if-in-python) (besucht am 09. 07. 2021).
- <span id="page-64-3"></span>[15] Python Software Foundation. *PerformanceTips*. URL: [https://wiki.python.](https://wiki.python.org/moin/PythonSpeed/PerformanceTips) [org/moin/PythonSpeed/PerformanceTips](https://wiki.python.org/moin/PythonSpeed/PerformanceTips) (besucht am 09. 07. 2021).
- <span id="page-64-4"></span>[16] Marc Jäger. *Robust, Model-Based External Calibration of Multi-Channel Airborne SAR Sensors Using Range Compressed Raw Data*. 10. 11. 2020.
- <span id="page-64-5"></span>[17] NumPy community. *numpy.unwrap*. 2021. url: [https : / / numpy . org /](https://numpy.org/doc/stable/reference/generated/numpy.unwrap.html) [doc / stable / reference / generated / numpy . unwrap . html](https://numpy.org/doc/stable/reference/generated/numpy.unwrap.html) (besucht am 30. 08. 2021).